# **Introduction to the Wildlife Habitat Benefits Estimation Toolkit**

Timm Kroeger (Defenders of Wildlife) John Loomis (Colorado State University) Frank Casey (Defenders of Wildlife)

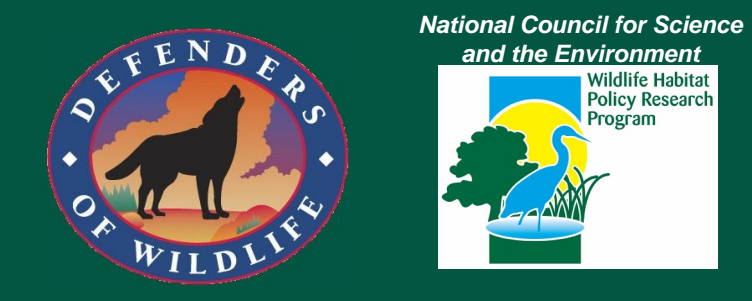

*Biodiversity in a Rapidly Changing World* 9<sup>th</sup> National Conference on Science, Policy and the Environment National Council for Science and the Environment

December 10, 2008

# Workshop Overview

## 9:00-10:00am Overview of the Toolkit

- » Why a "Benefits Toolkit"? Origins and Need
- » Who can use it?
- » What is it? Purpose, Uses, & Components
- » Example
- » Development of the Toolkit

10:00-10:30 Closer look at the Toolkit models and tables 10:30-10:45 Break 10:45-11:30 Toolkit Application Examples

11:30-12:00 Q&A

12:00 Workshop Close

# **Why a "Benefits Toolkit"?**

**Project Funded by the National Council for Science and the Environment through the Wildlife Habitat Policy Research Program**

**Provide State-level agencies and others with a practical tool for estimating the economic benefits of implementing State Wildlife Action Plans and other conservation actions**

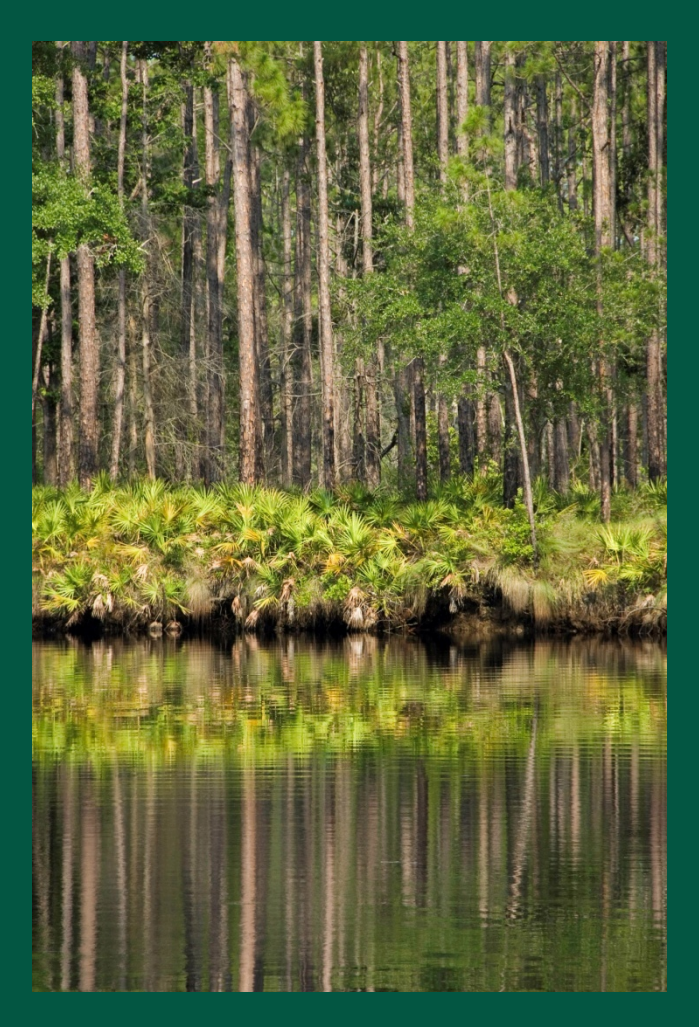

# **Audience for the "Toolkit"**

- **State-level agencies charged with implementing State Wildlife Action Plans or other conservation actions**
- **Public and private policy makers charged with funding Action Plan implementation**
- **Public and private researchers charged with economic analysis of Plan Implementation**
- **State and county land-use planners and fiscal authorities**

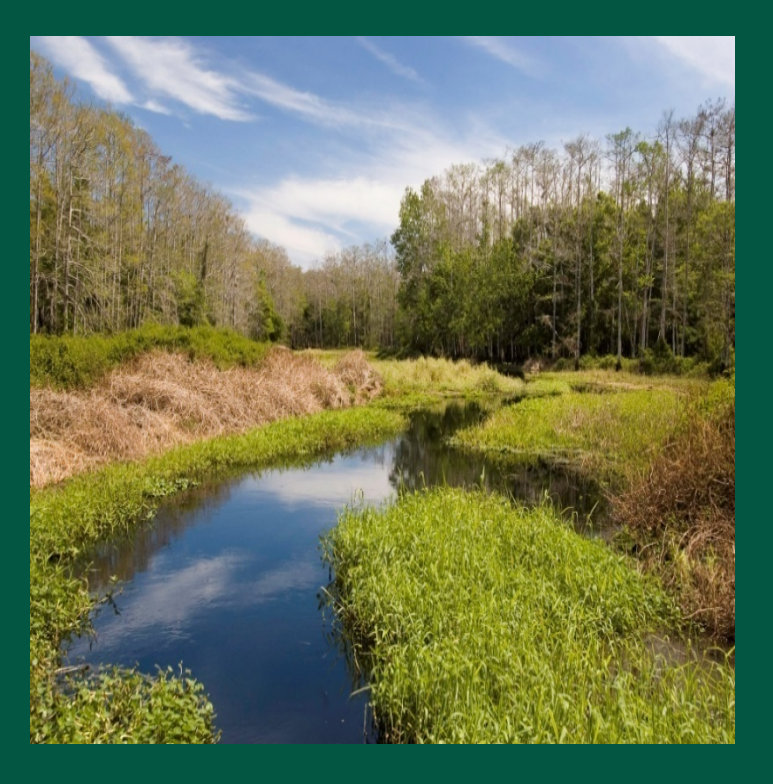

• **Private Conservation organizations**

# **What is the Purpose of the "Toolkit"?**

- Demonstrate economic benefits of implementing State Plans or other conservation actions
- Save public and private organizations time and financial resources associated with conducting new research projects
- Strengthen case for public cost-share of conservation projects or tax credits
- Justify increased funding for protection of valuable natural lands
- Easy-to-use tool for generating estimates of the economic values associated with particular area

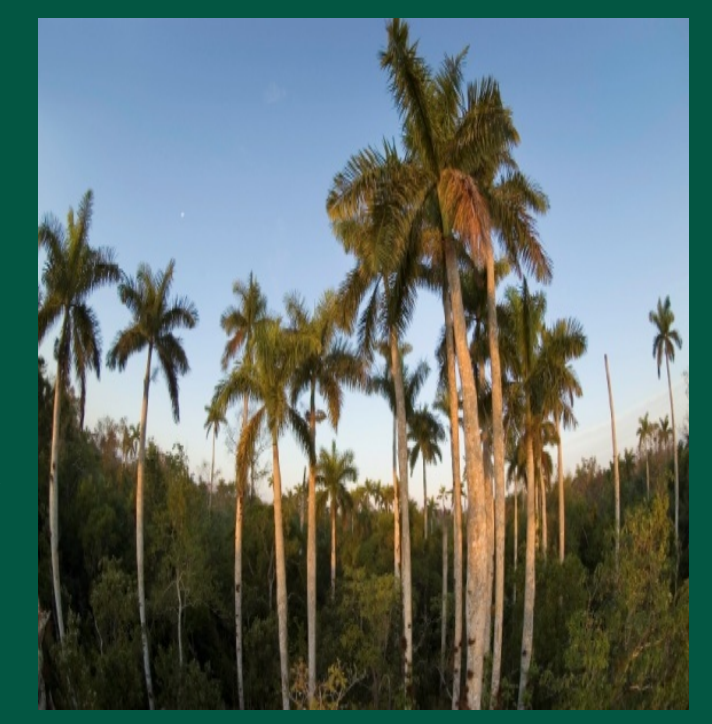

# **What are the Uses of the Toolkit?**

## • **Quantify total economic value of a project site**

- **Assess the potential financial return from a conservation site**
- **Quantify the potential losses from land conversion**
- **Prioritize conservation \$\$\$** for sites that generate the highest value per \$
- **Support zoning changes** directing development away from valuable natural lands

# **What Types of Benefits Does the Toolkit Quantify?**

- Outdoor recreation (wildlife-associated)
- Ecosystem services (e.g., water supply, habitat provision)
- Conservation of T&E/R species or ecosystems
- Increases in residential property values from nearby "open space"

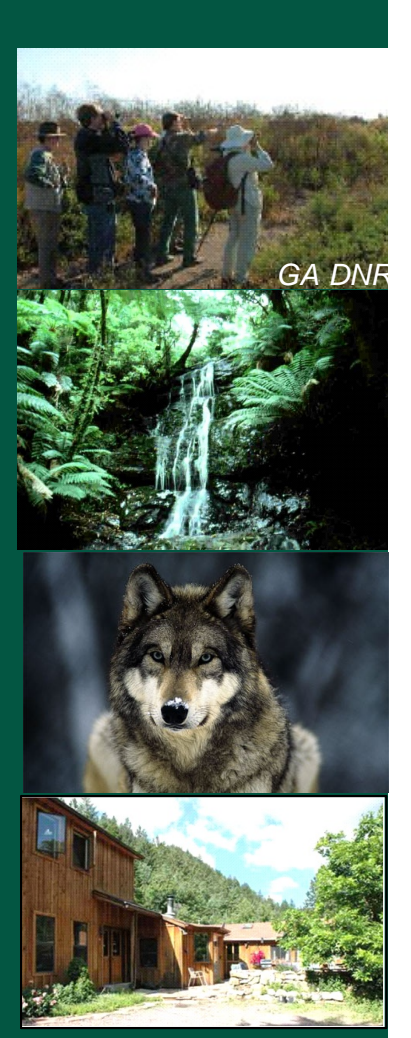

# The Need for the "Benefits Toolkit"

- **- Hundreds of economic valuation studies**
- - Values reported in one study generally are not applicable to other sites
		- Developing estimates for a "new" site requires new, original study
			- Expensive
			- Time-consuming
			- … often infeasible

**Problem**: No quick, easy way to develop reasonably reliable value estimates for an unstudied site

# **Benefits Toolkit: Components and Outputs**

- **Valuation models** (spreadsheetbased)
- **Value tables/databases** (by activity, region, species)
- **Recreation use models** (number of visitors)
- **Technical reports** detailing analysis and model estimation; literature reviews
- **User manuals** for application of individual models (incl. examples)

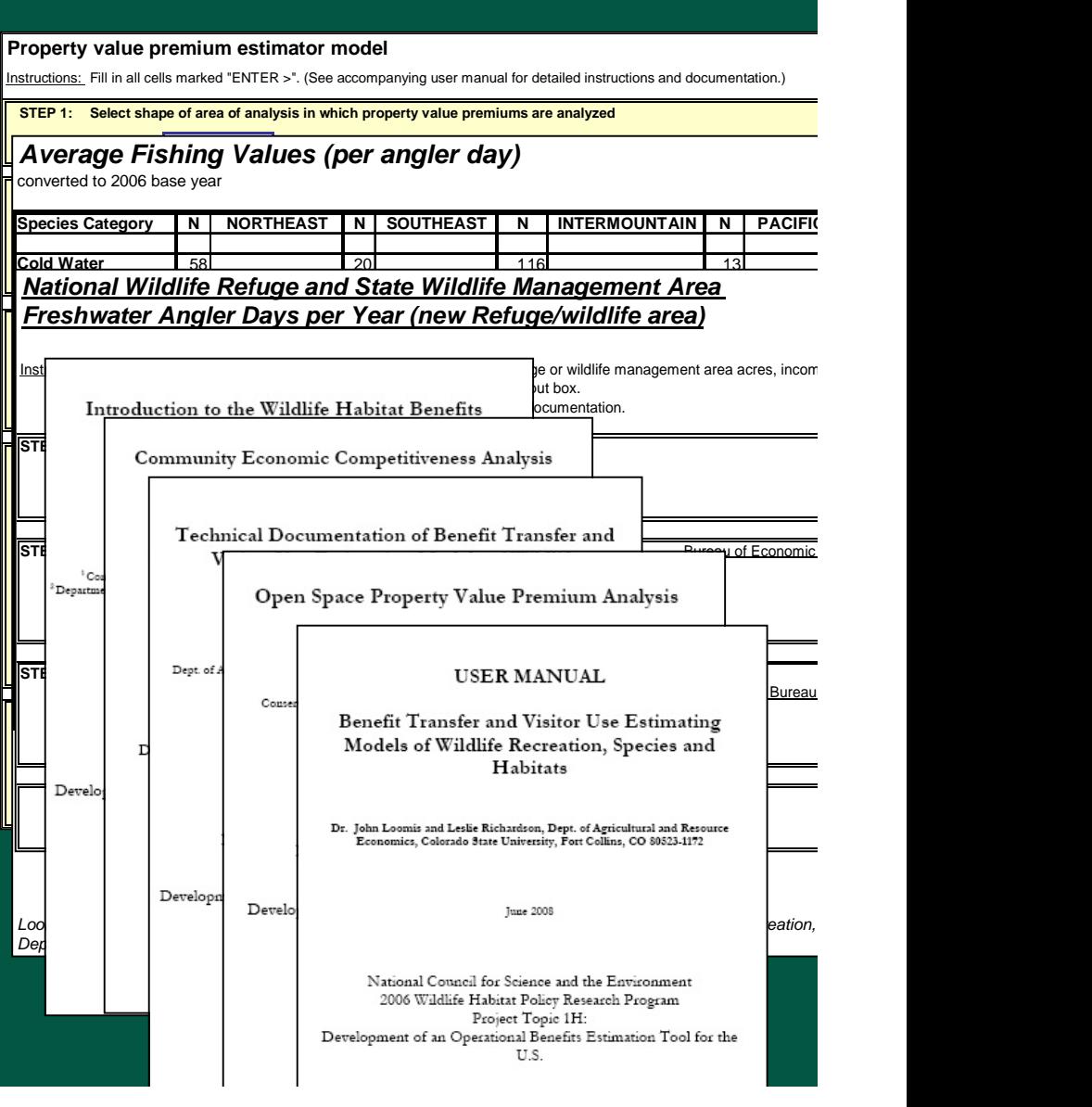

# **Application example**

144 mi

## v 824 mi<sup>2</sup> area in southwest Florida (Kroeger *et al.,* 2008)

Image © 2007 TerraMetrics

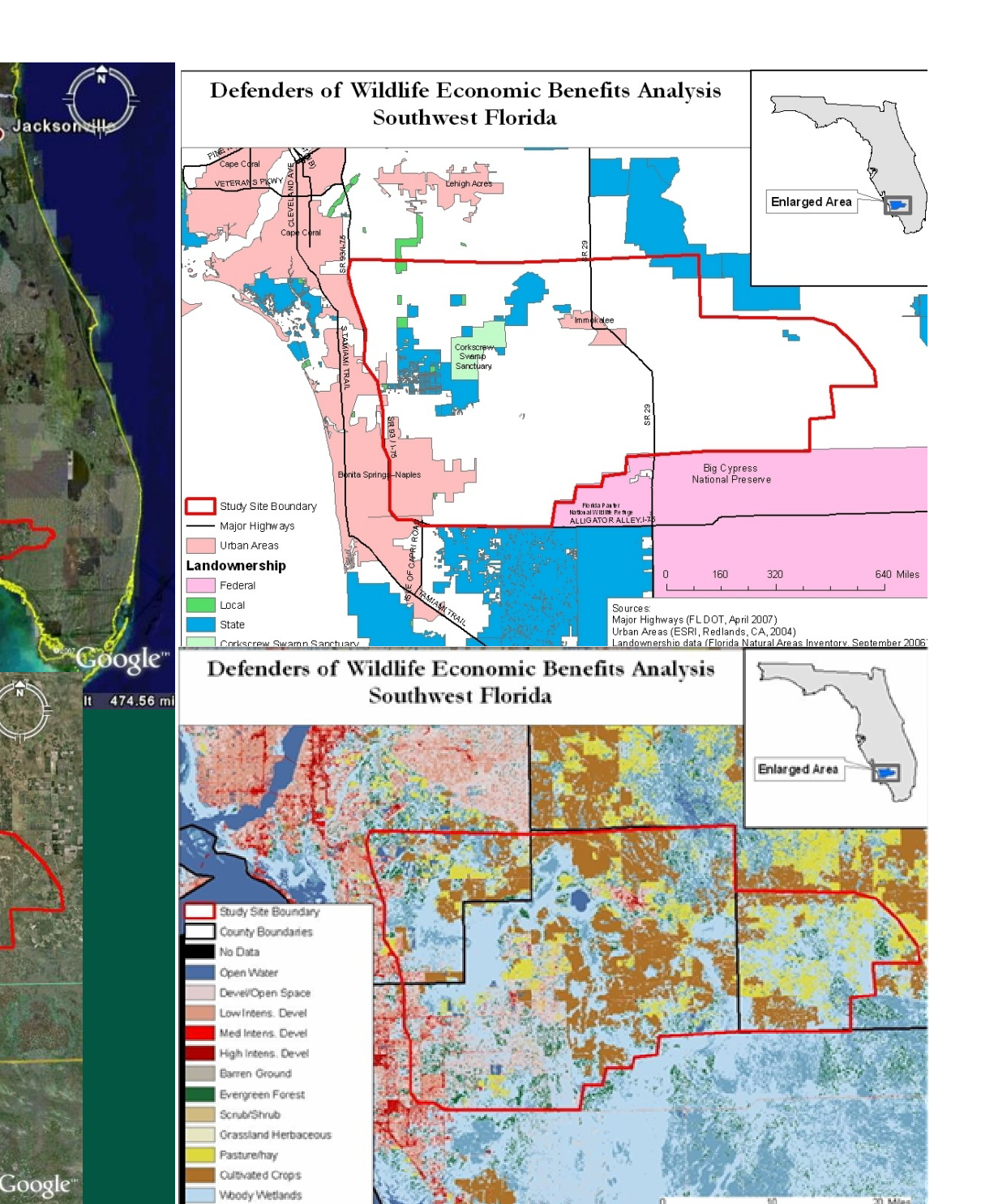

Empropert Markson

© 2007 Navteq 2007 Europa Technologies 07 The Florida Department of Environmental Protection 81°25'17.43° W elev 16 ft Streaming |||||||||| 100% Eye alt  $46.67 m$ 

**Collier** 

 $\left(84\right)$ 

Florida

Hendry

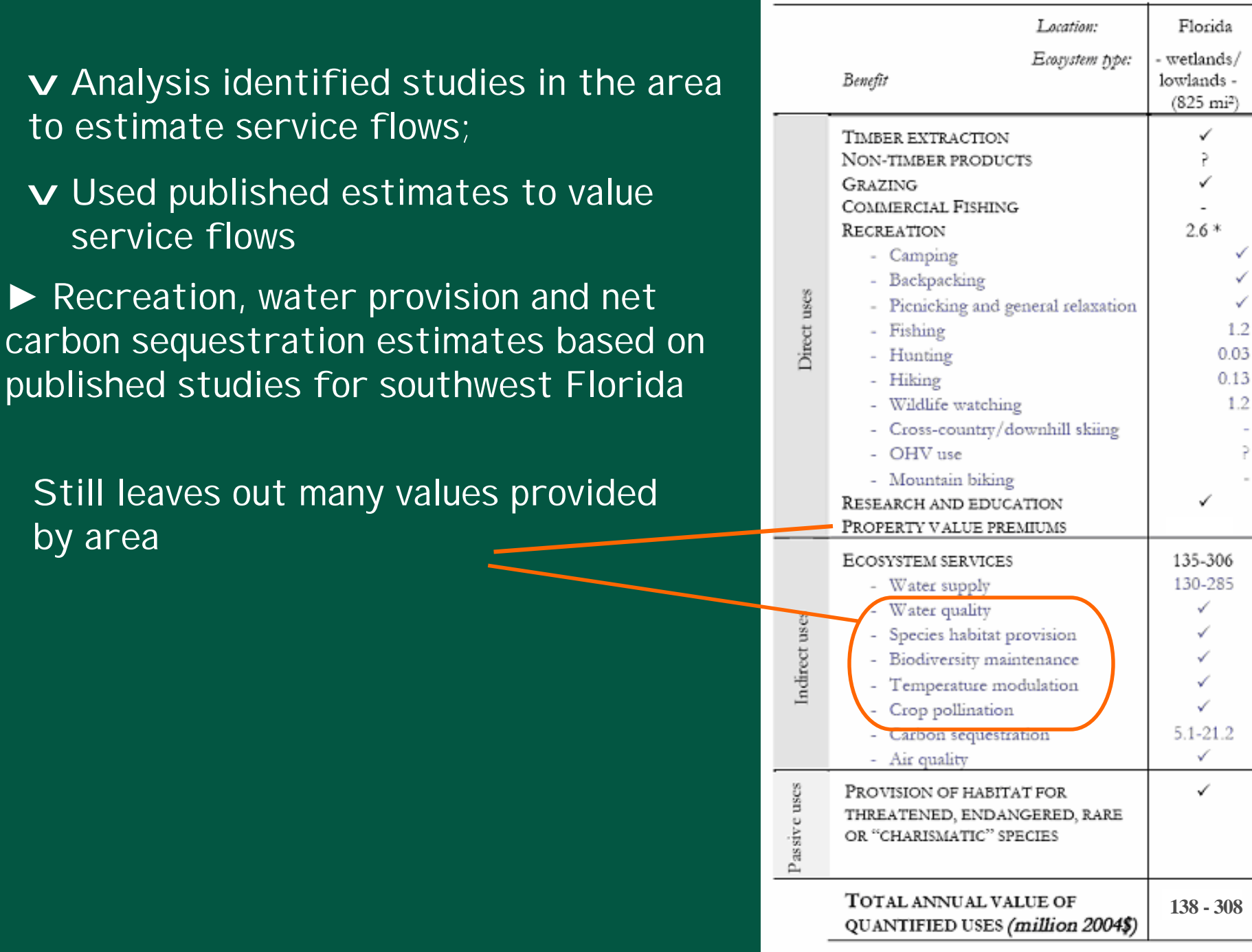

\* incomplete estimate; ? not documented; - not applicable

v I dentified studies in the area to estimate service flows;

v Used published estimates to value service flows

▶ Recreation, water provision and net carbon sequestration estimates based on published studies for southwest Florida

Still leaves out many values provided

## v Apply Toolkit to fill in gaps:

- Open space property premium model
- Wetland value model (e.g., water quality)

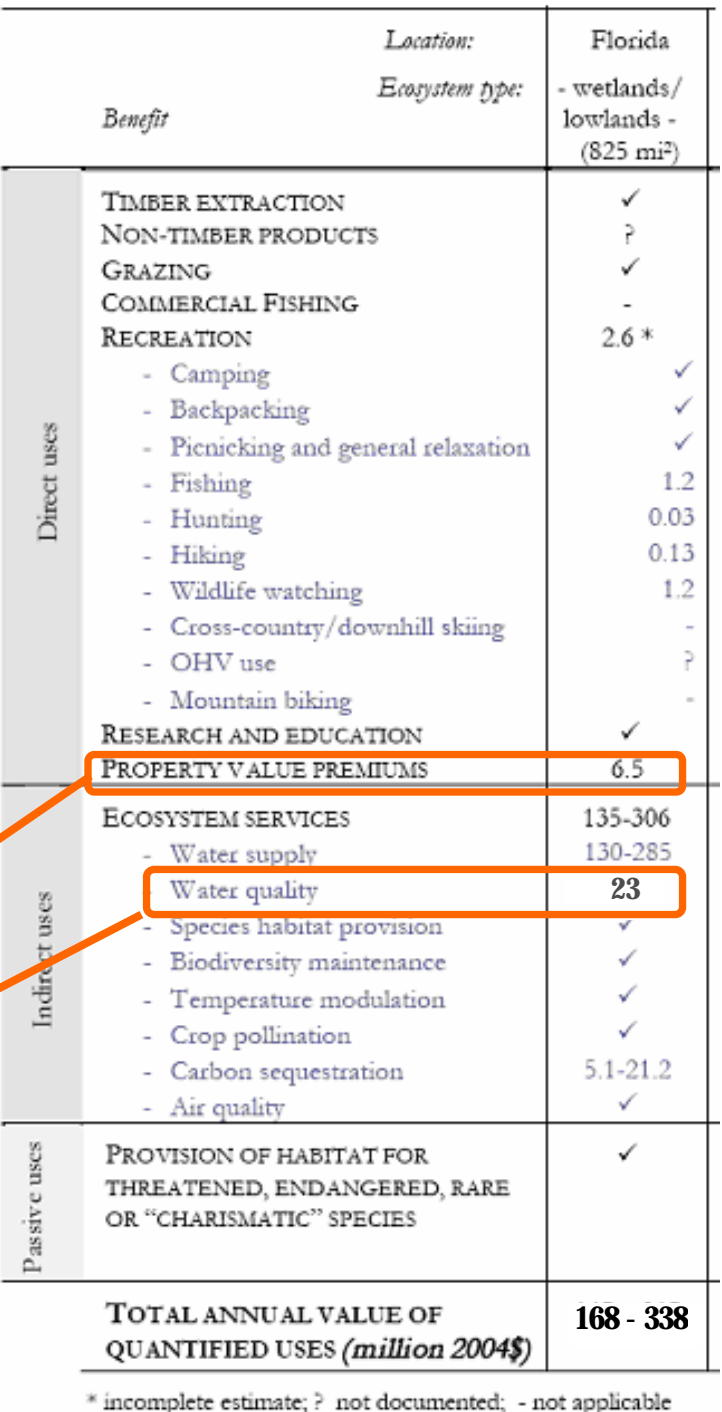

## **- OVERVIEW OF MODELS -**

## **Valuation models Visitor use estimation**

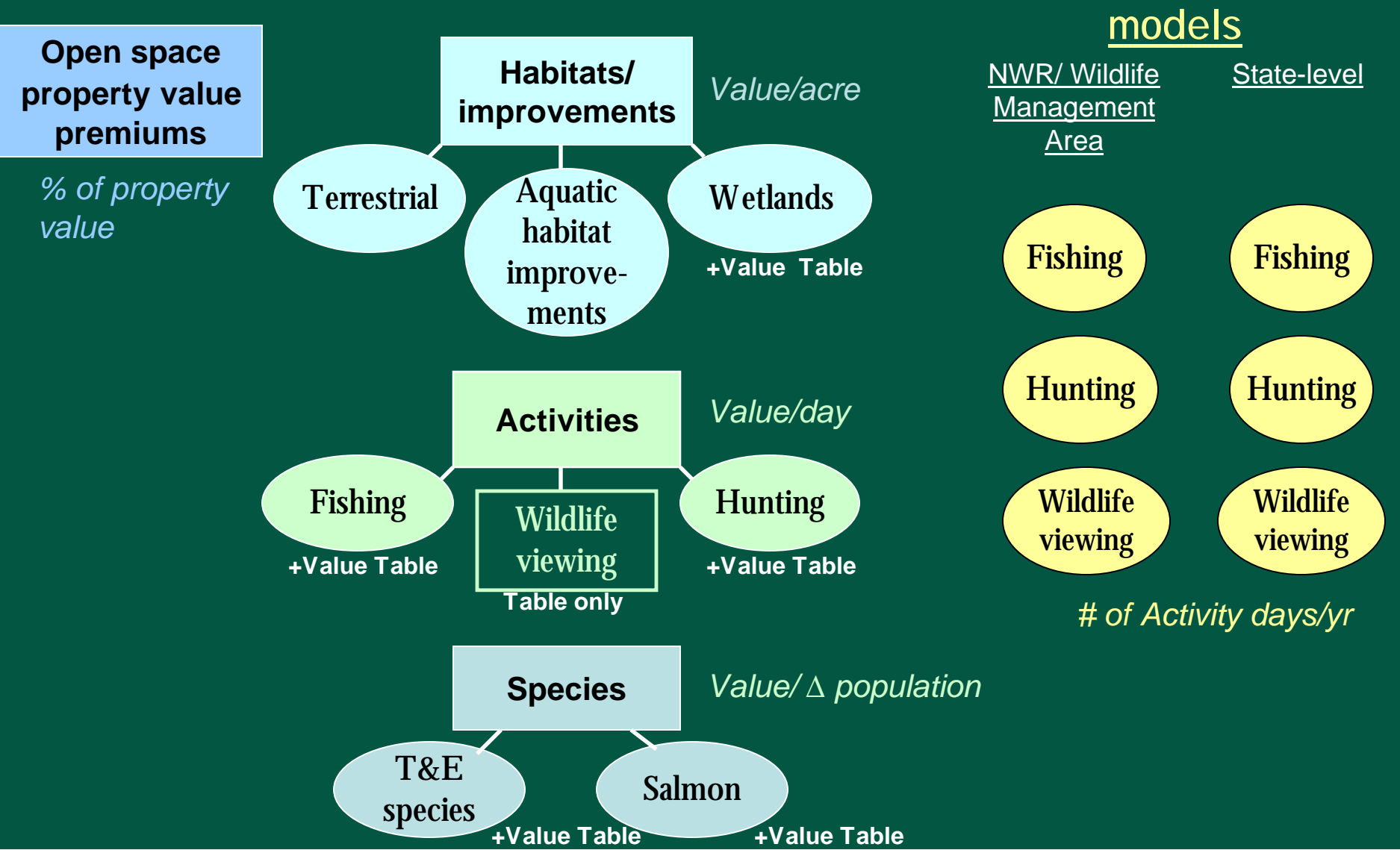

## **ADDING THE OUTPUTS OF INDIVIDUAL TOOLKIT COMPONENTS**

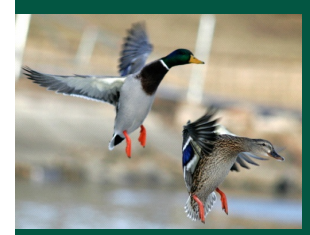

**Activity value models** (wildlife-associated recreation)

**+ Ecosystem Service value models** (wetlands, terrestrial, aquatic)

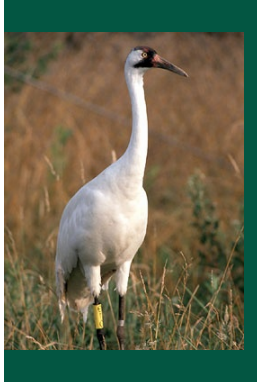

**+ T&E/R Species value models** (T&E/R, Salmon)

**+ Open Space Property Value Premium model**

**= "Total" economic conservation value of site**

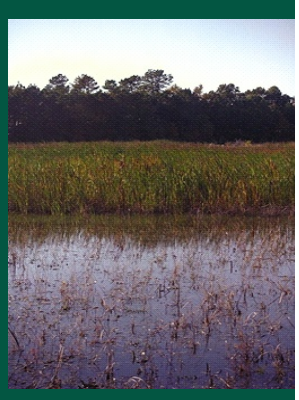

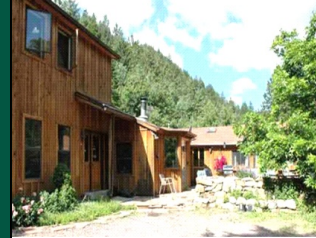

# **Development of the Benefits Toolkit**

Literature reviews and syntheses of:

- **Open space property value premiums**; ► Estimation of property value premium model
- **Economic values of wildlife and habitat**; ► Estimation of wildlife and habitat valuation models

• **Community economic competitiveness** impacts of habitat conservation

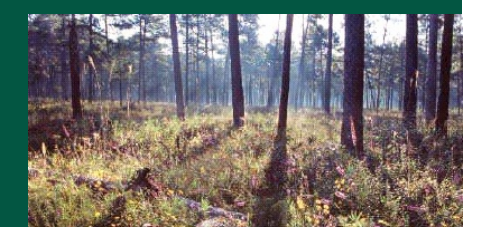

### Development of the Benefits Toolkit (contd.)

## **Models based on statistical (meta-) analyses of literature**

- Dozens to several hundreds of observations for each particular use
- § **Original meta-analyses** (Open space property premiums; Salmon; Hunting)
- § **Updated original meta-analyses** (T&E/rare species)
- § **Existing meta-analyses** (wetland & terrestrial ES, sportfishing; aquatic habitat improvements)

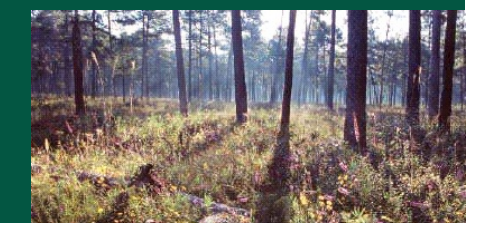

### Development of the Benefits Toolkit (contd.)

- Ø Analyses identify significant variables that drive economic value of particular uses (hunting, open space premiums etc.)
- Ø Significant variables are used to construct predictive valuation models for particular uses (hunting, ecosystem services etc.)
- User sets model variables at values that reflect the reality of their area of interest, model generates customized value estimates for that area *(►Benefits Transfer)*
- Models can be used to:

1) predict changes in values associated with specific projects (habitat size change, land cover change, T&E species population change, water quality change)

2) assess the current economic value of a site

## **VALUATION APPROACHES OFFERED BY THE TOOLKIT**

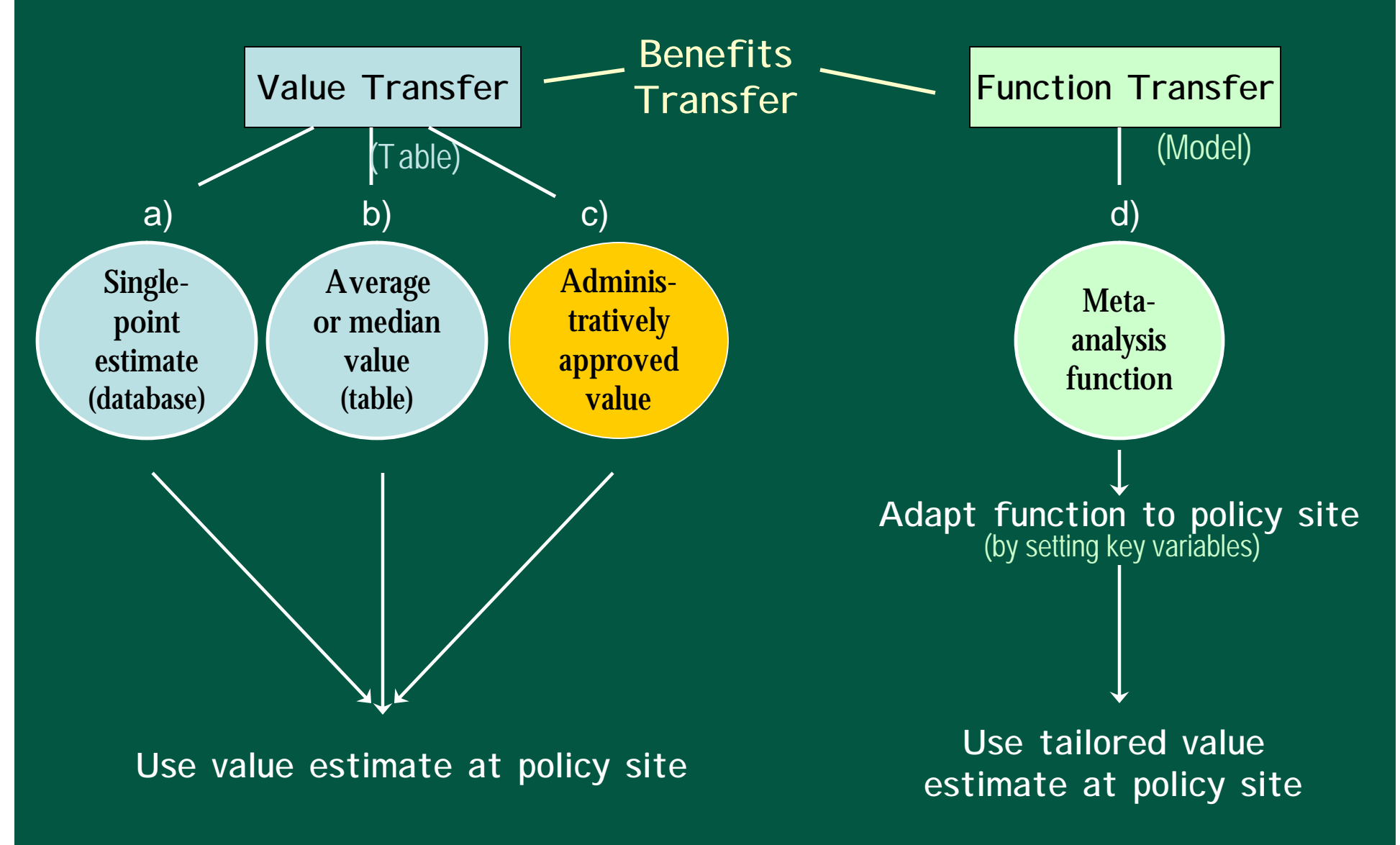

## Models

 $ENTER$ 

Ū.

• User enters information into highlighted cells

- Cells correspond to statistically significant variables identified in meta-analyses
	- Binary dummy variables (0, 1) describing area characteristics;  $1 =$  present in study area,  $0 =$  not present
		- User sets these to appropriate values for site

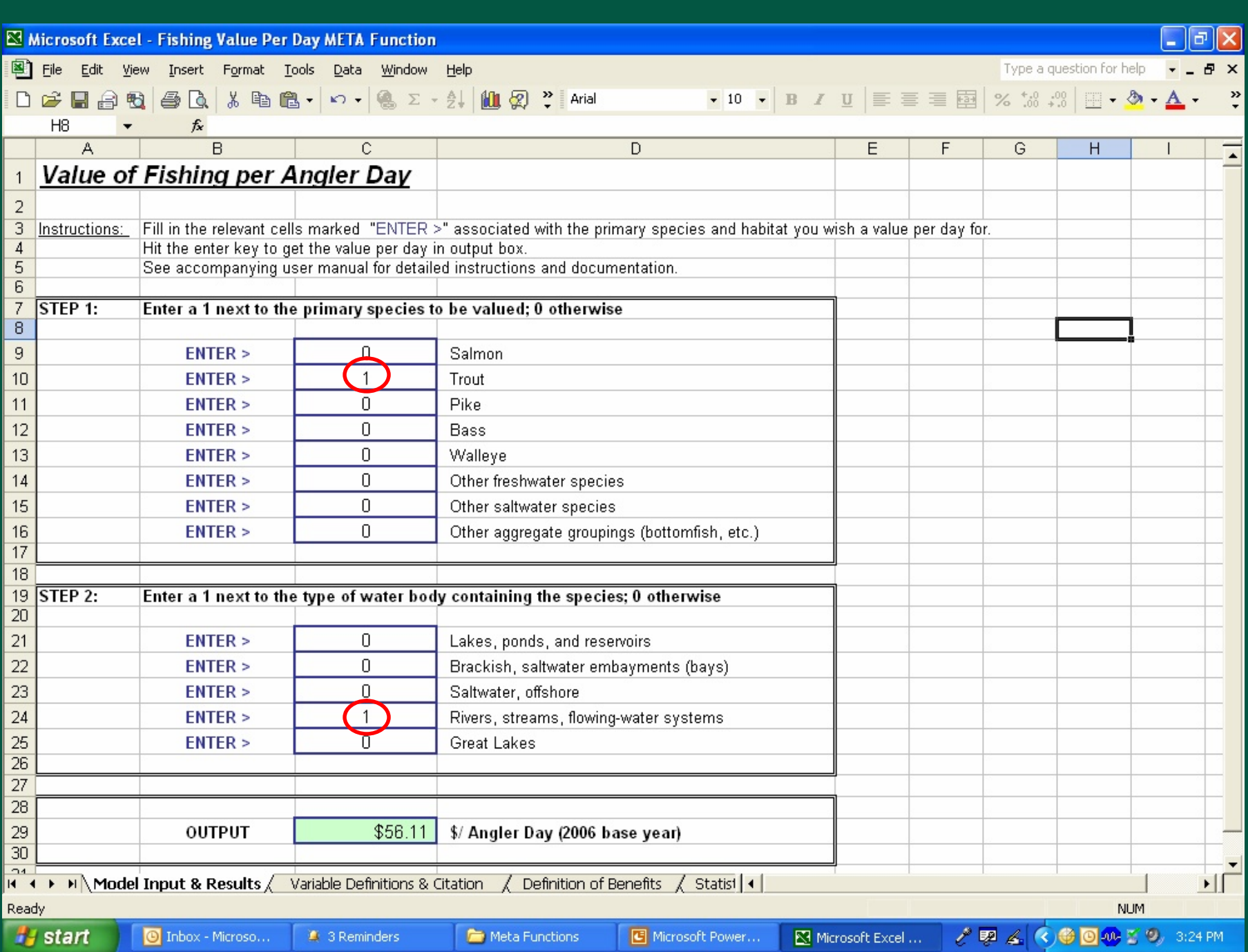

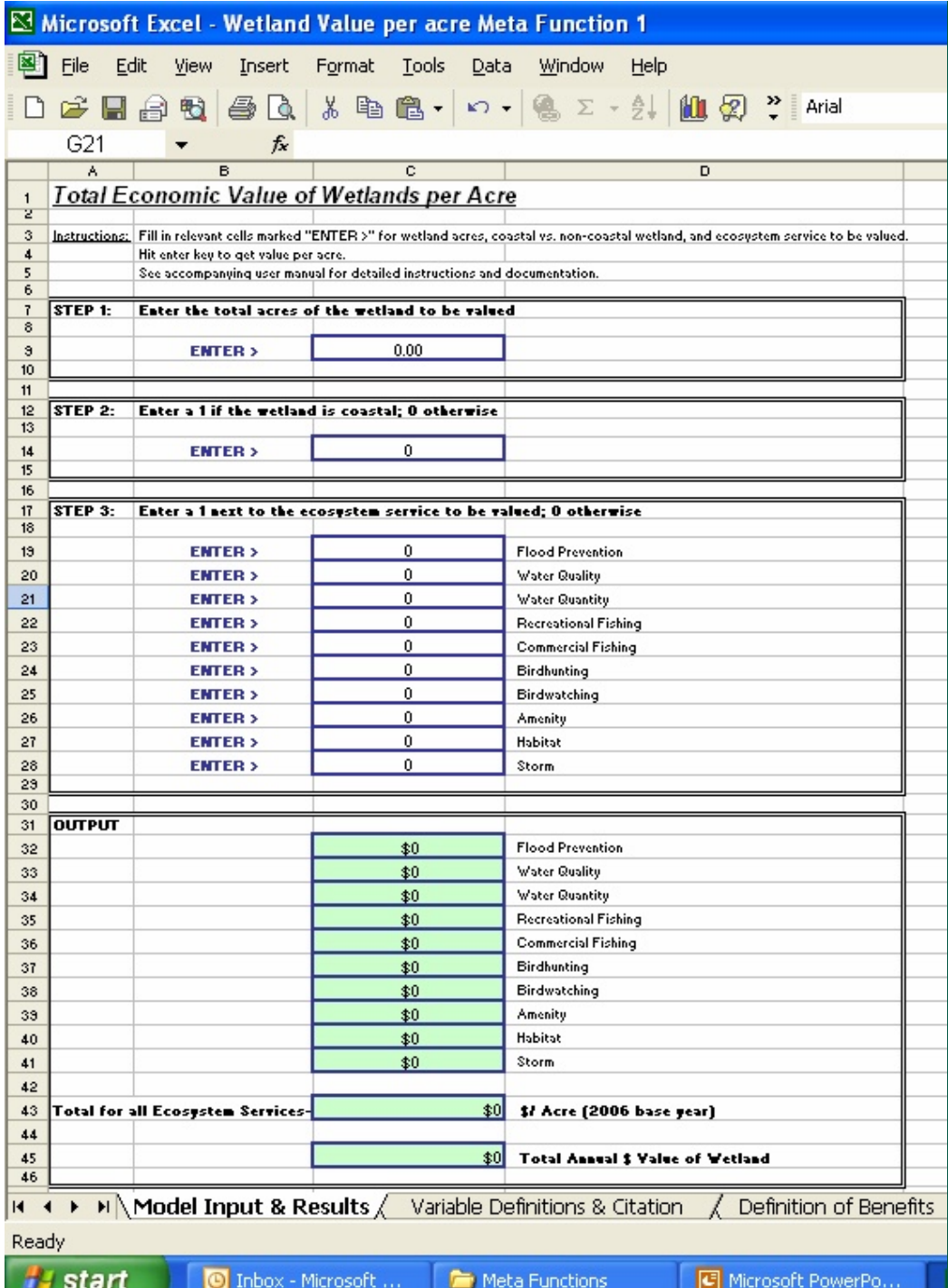

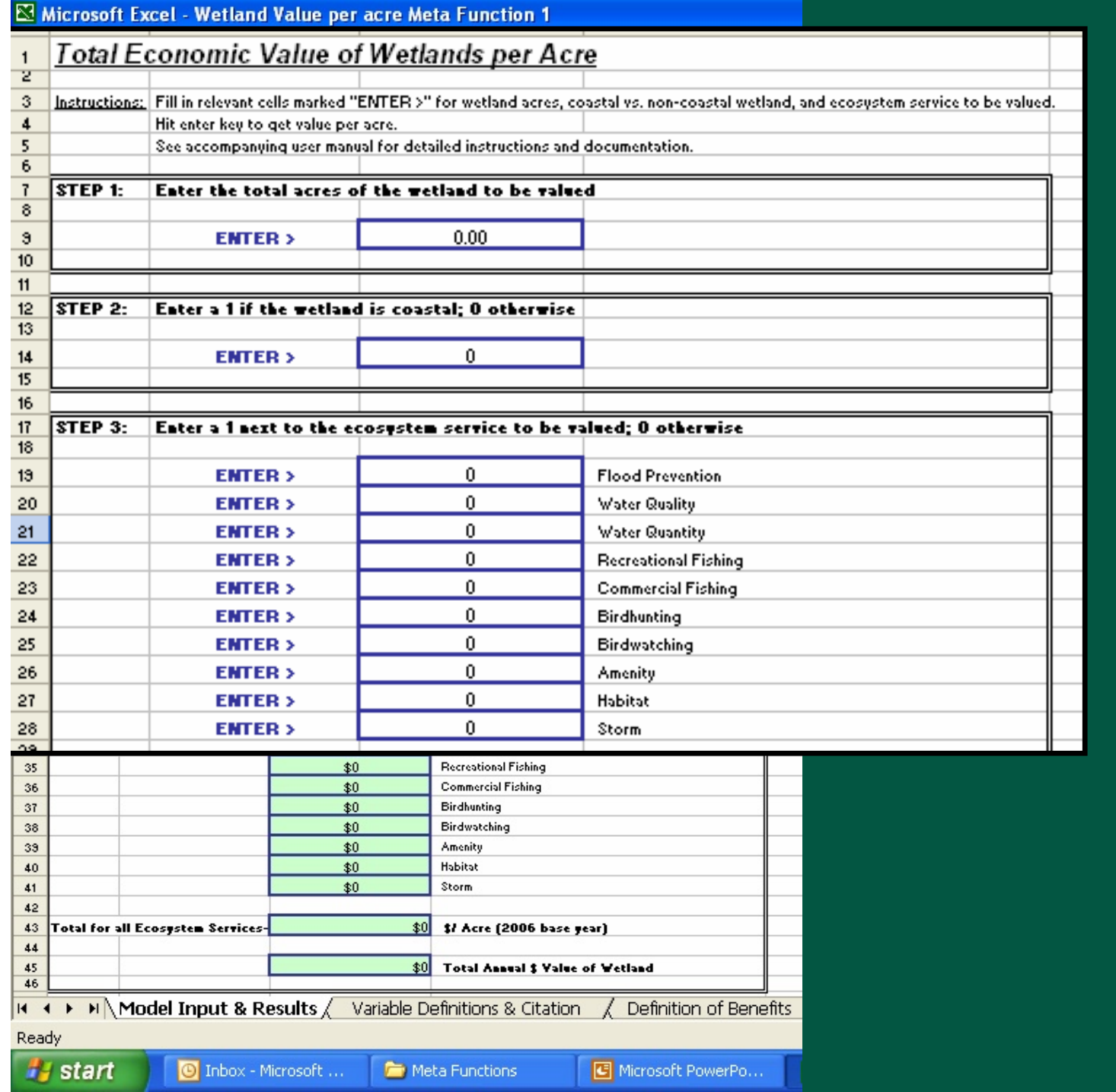

- Other variables
	- Required information contained on tabs of model files
	- OR: Toolkit Manual gives step-by-step guidance to online sources  $\overline{\text{(property value premium model}} \rightarrow \text{Census data)}$

## – Other variables

- Required information contained on tabs of model files
- OR: Toolkit Manual gives step-by-step guidance to online sources  $\overline{\text{(property value premium model}} \rightarrow \text{Census data)}$

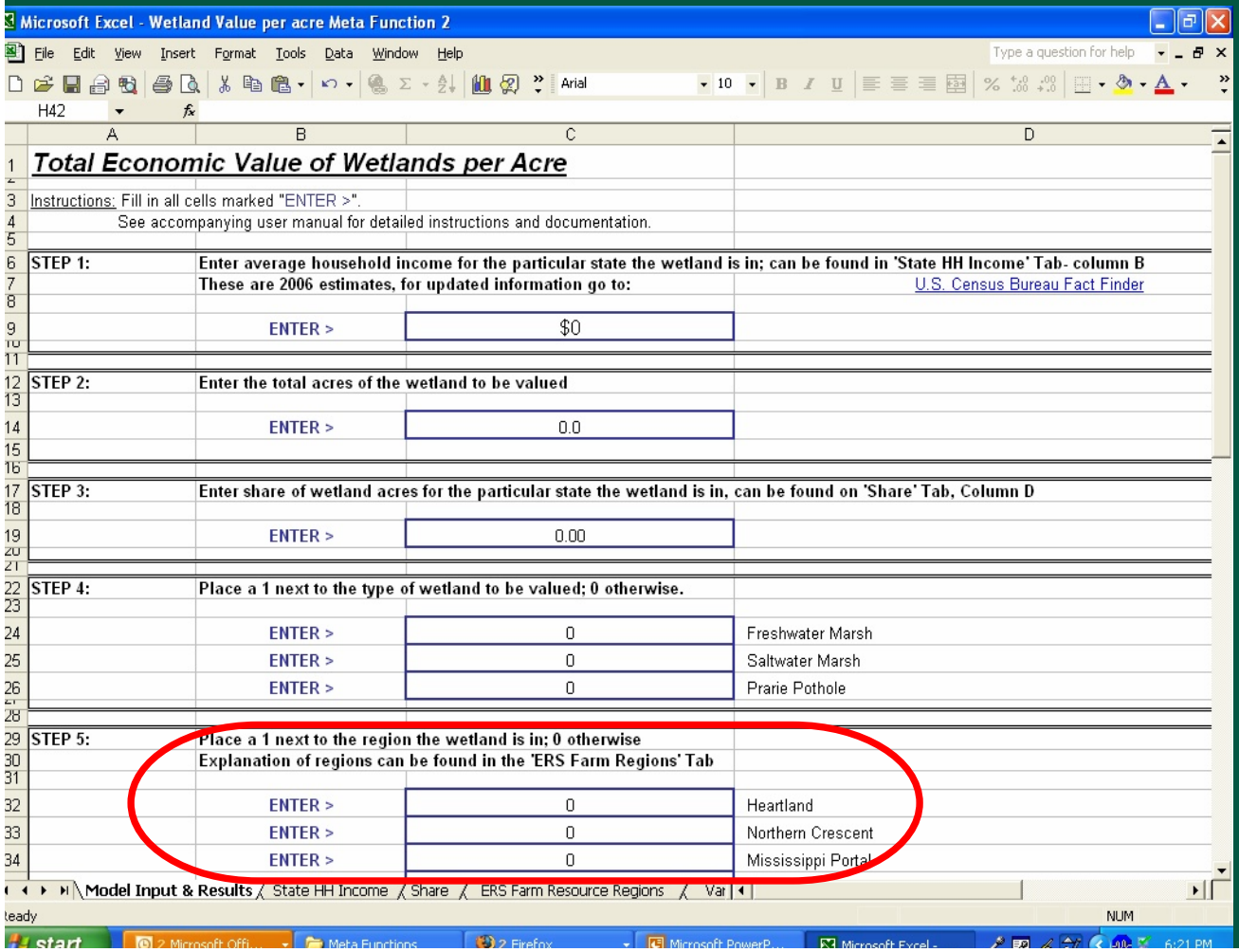

## – Other variables

- Required information contained on tabs of model files
- OR: Toolkit Manual gives step-by-step guidance to online sources  $\overline{\text{(property value premium model}} \rightarrow \text{Census data)}$

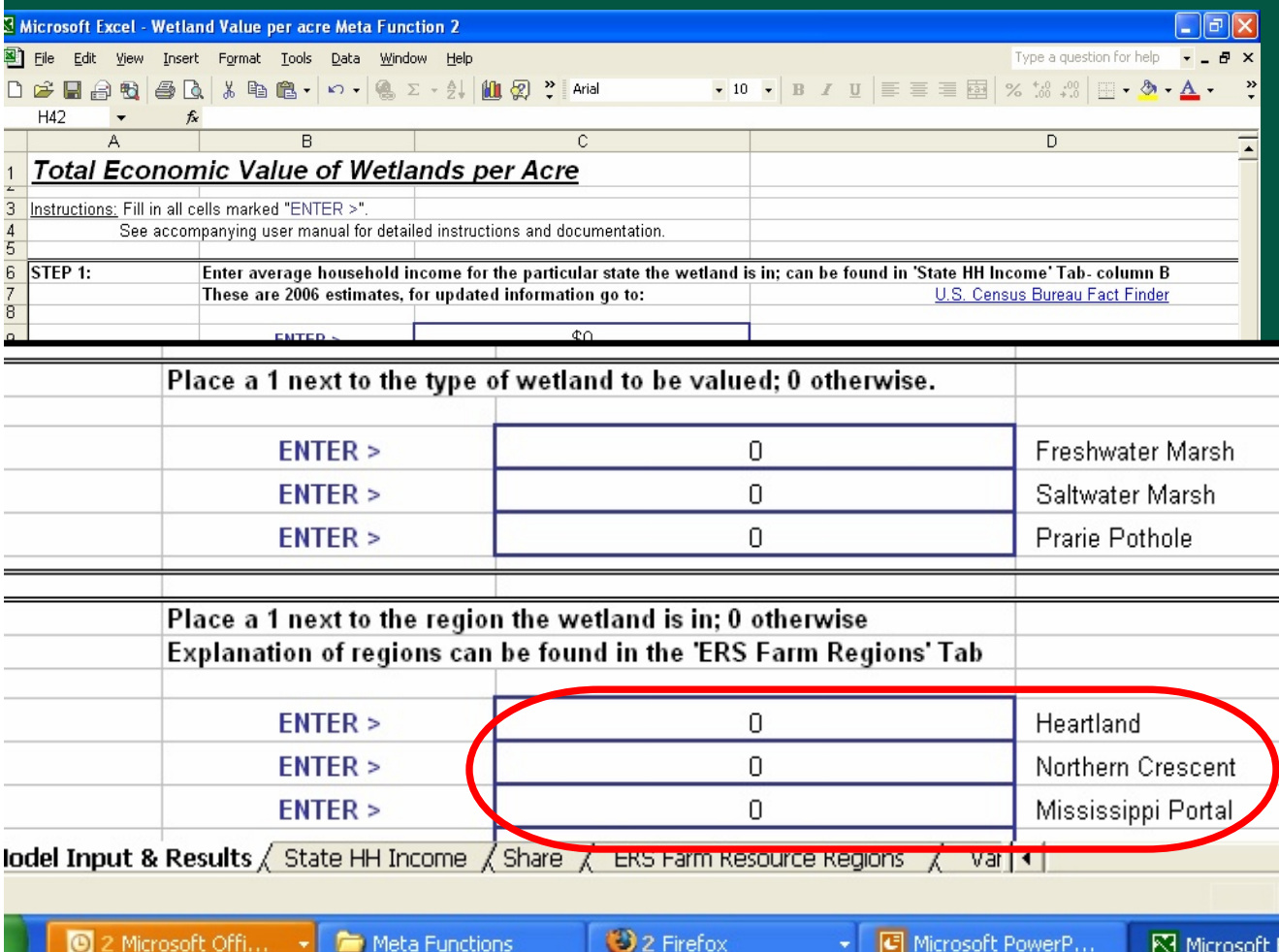

## – Other variables

- Required information contained on tabs of model files
- OR: Toolkit Manual gives step-by-step guidance to online sources (property value premium model  $\rightarrow$  Census data)

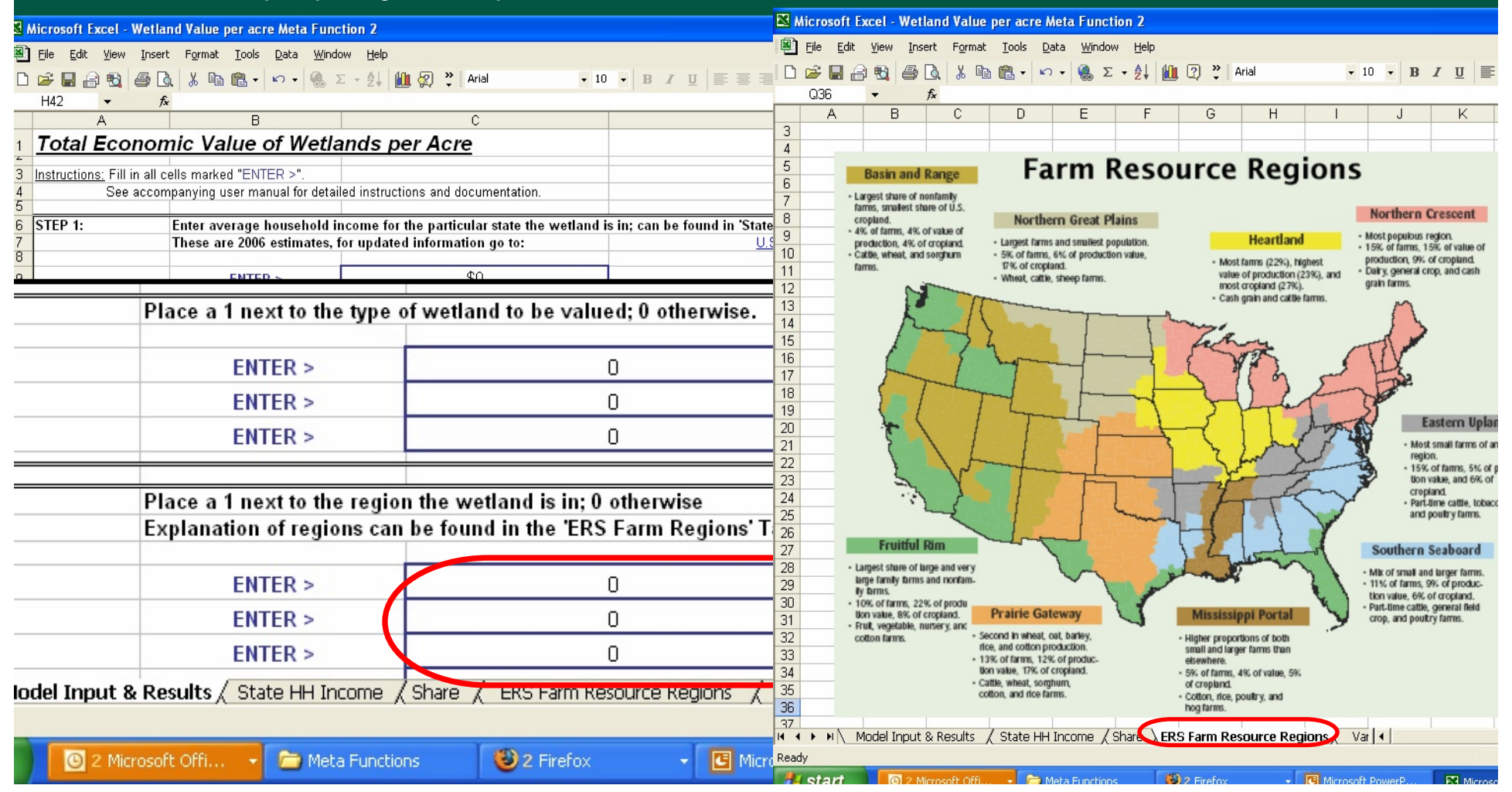

## Value Tables

- **Summary tables**: Mean & median values
- **Detailed tables**: Mean, median, min & max values

by activity, ecosystem service and broad geographic region

## Value Tables

**Fishing Value Table** 

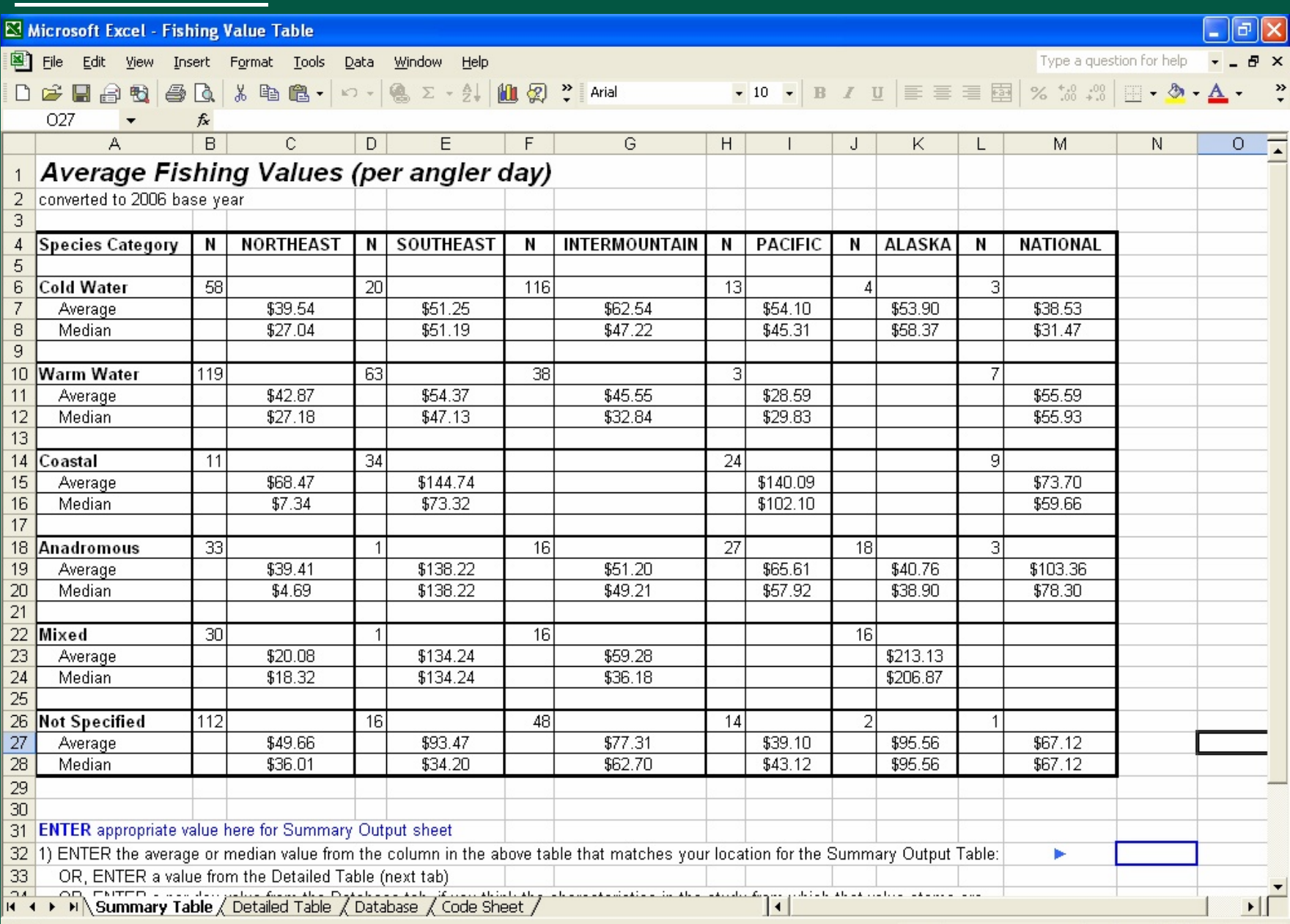

## Value Tables

**Fishing Value Table** 

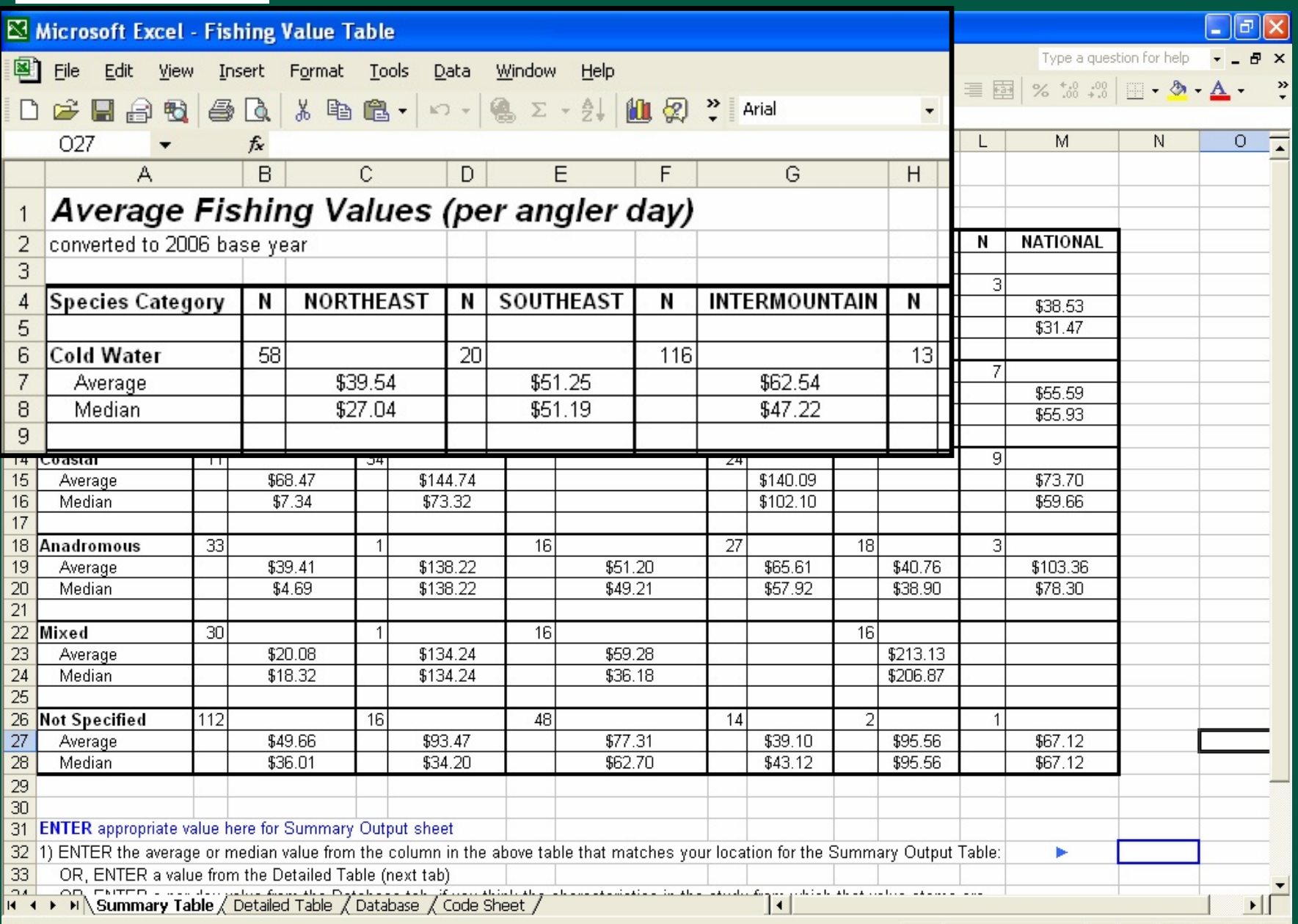

## Value Tables **Wetland value table**

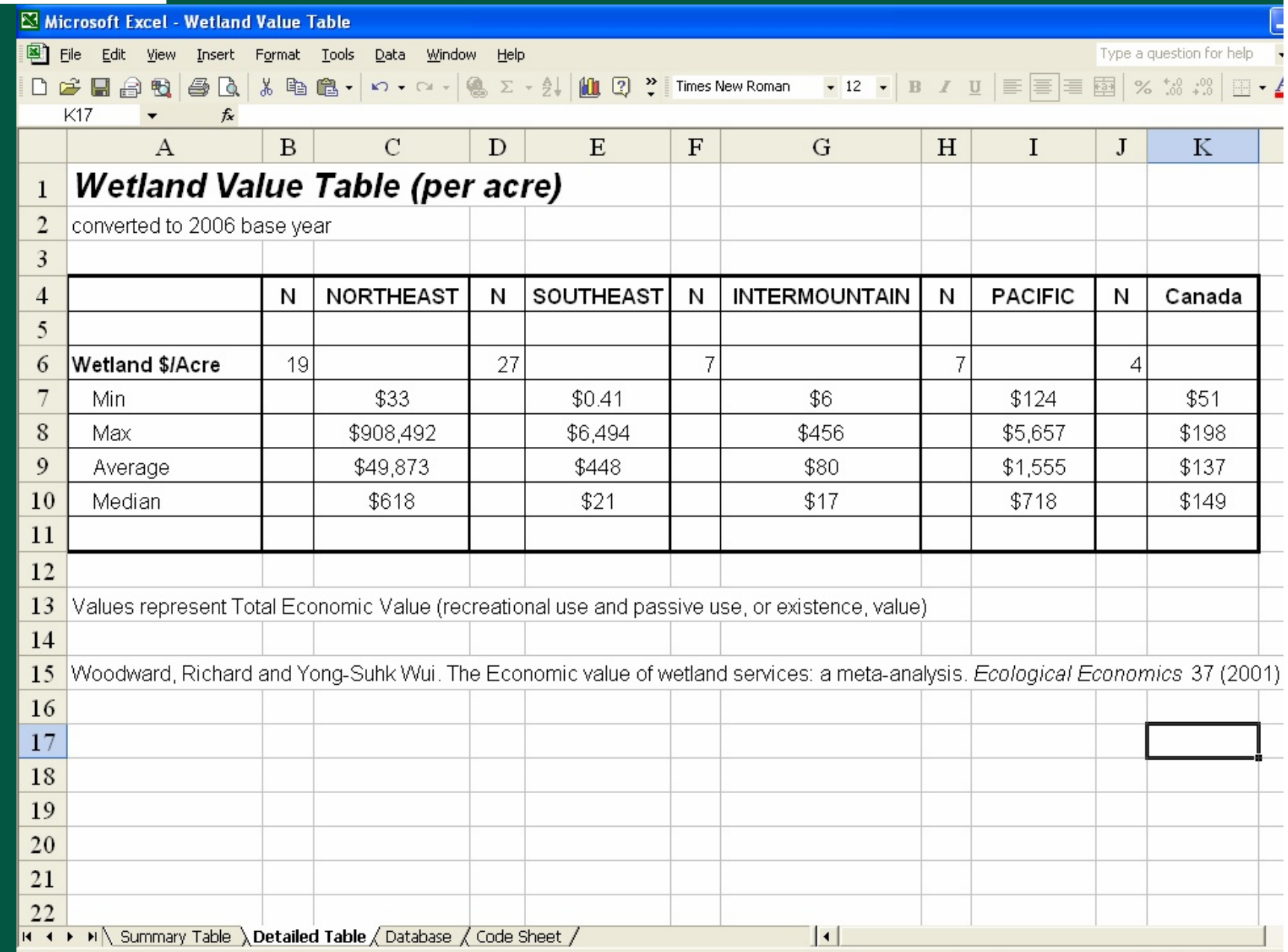

**Databases Databases** T&E Species Value Database

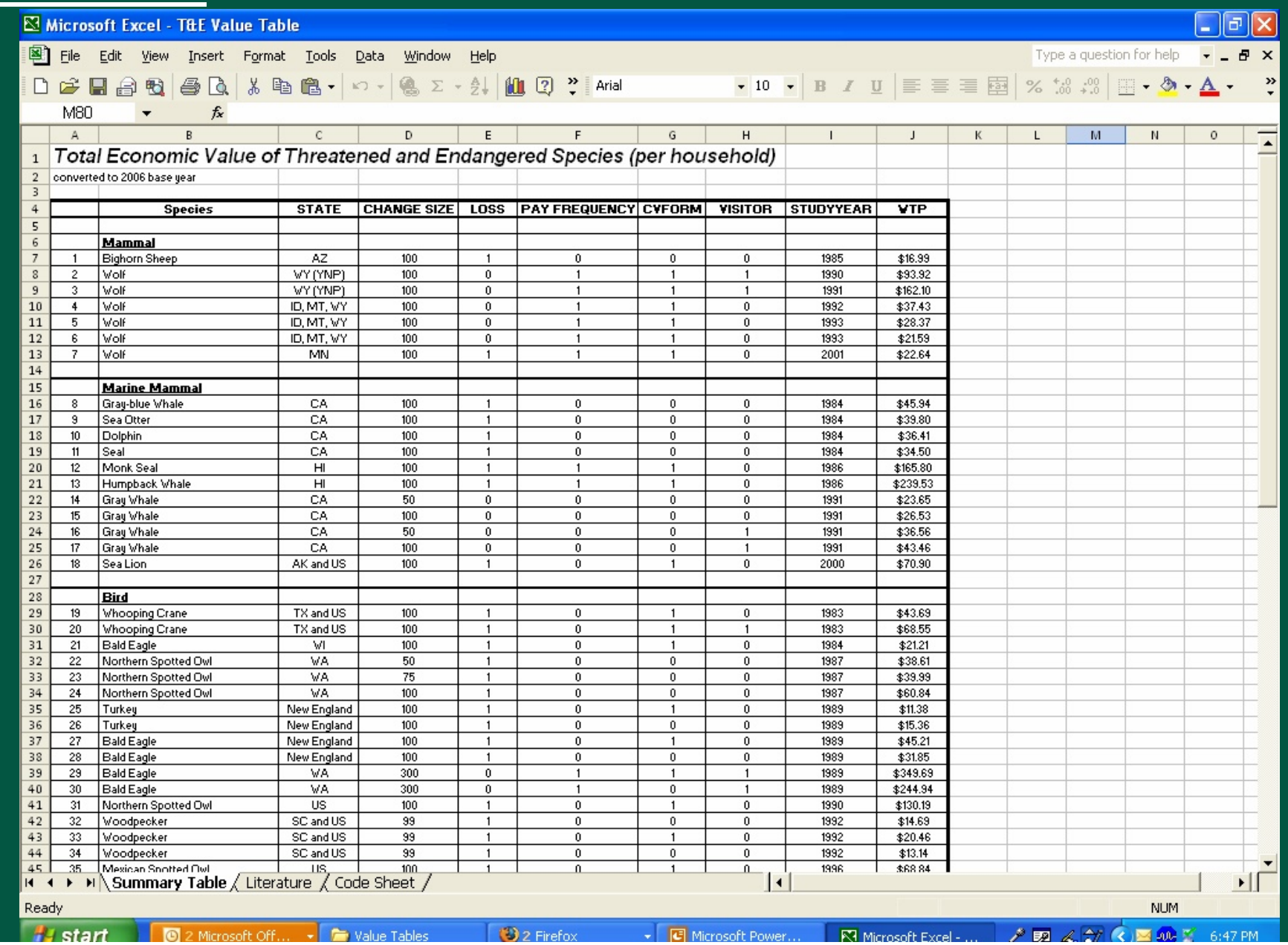

**Databases Databases** T&E Species Value Database

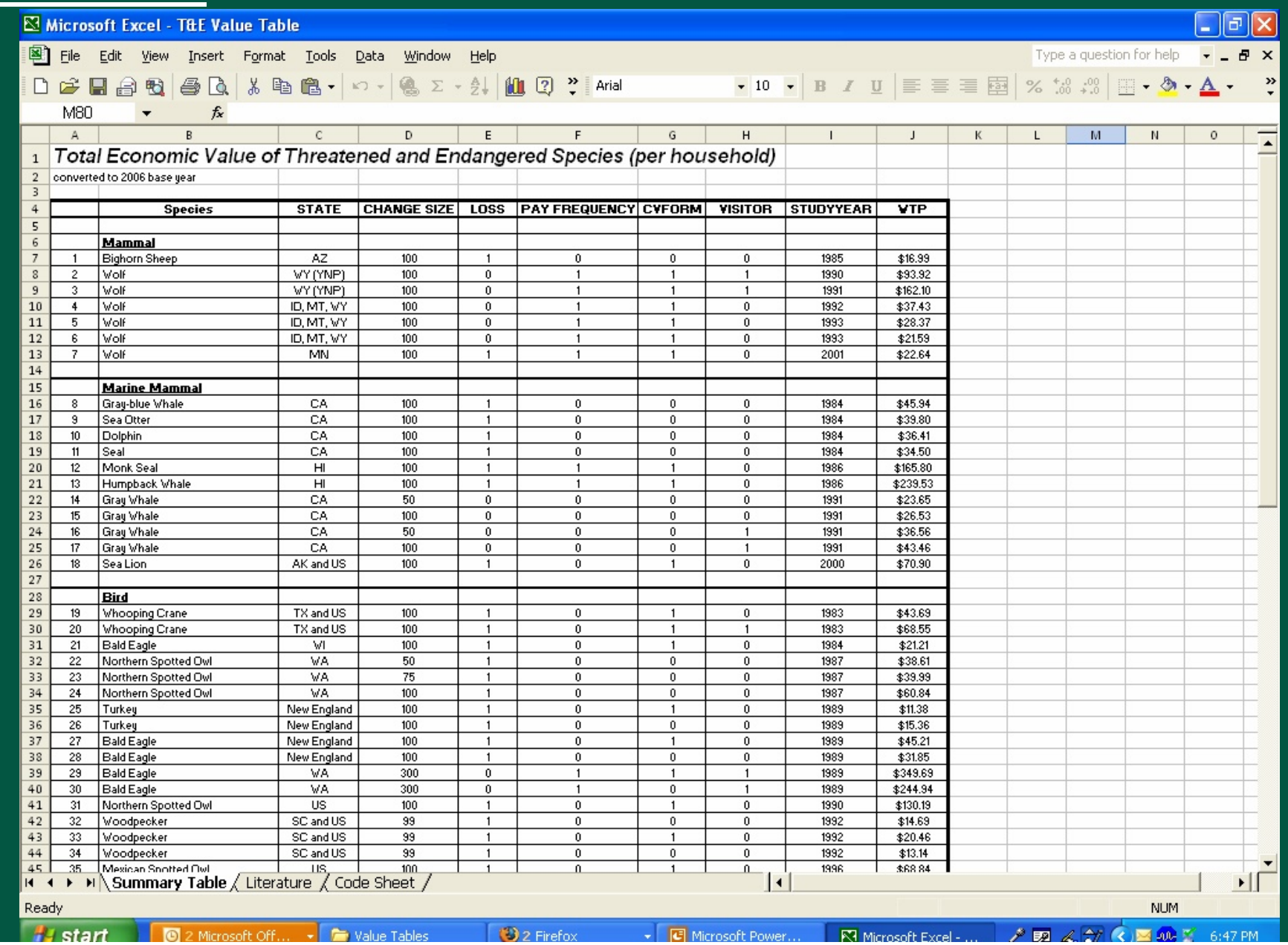

**Databases** T&E Species Value Database

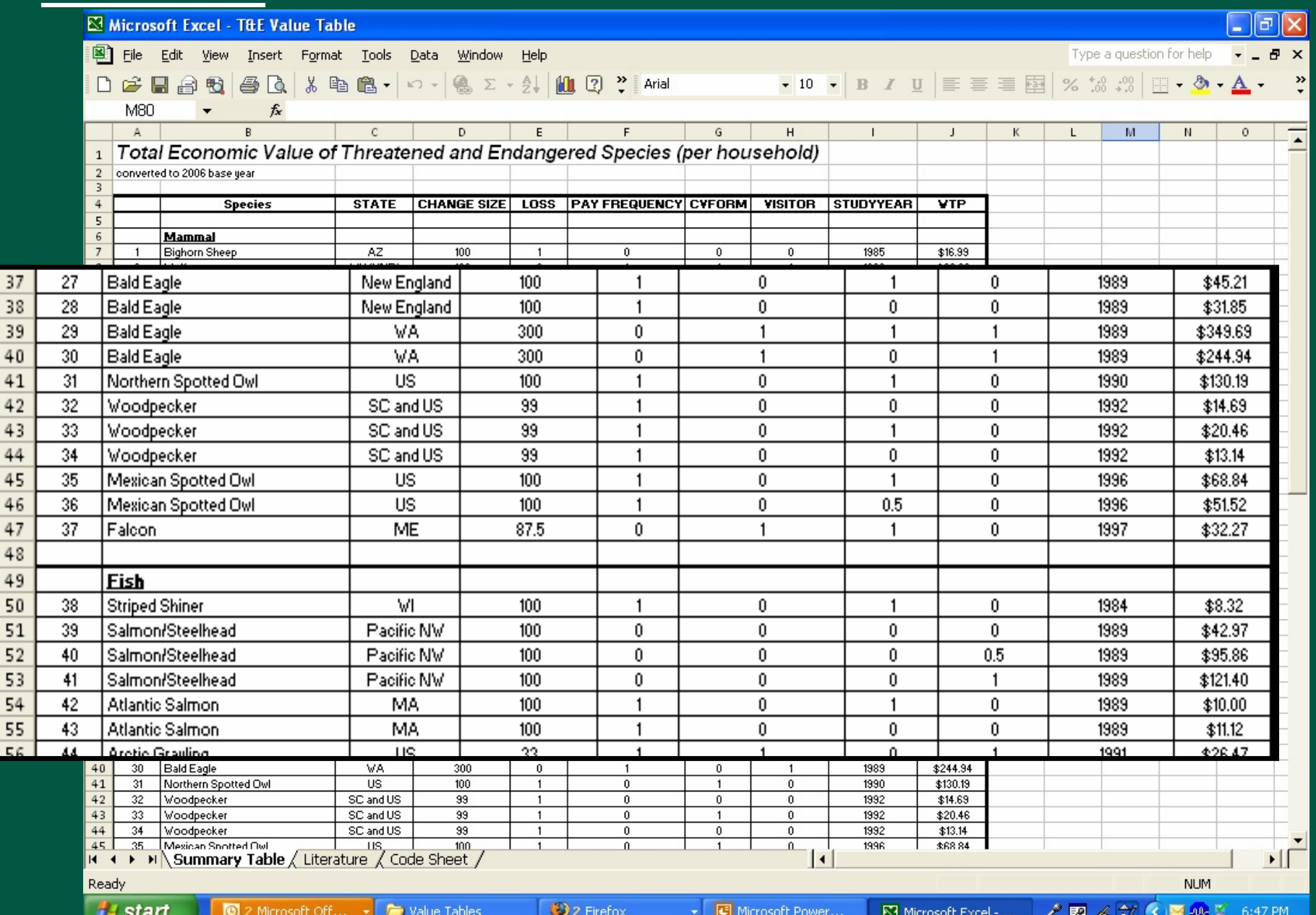

## **SUMMARY OUTPUT MODEL**

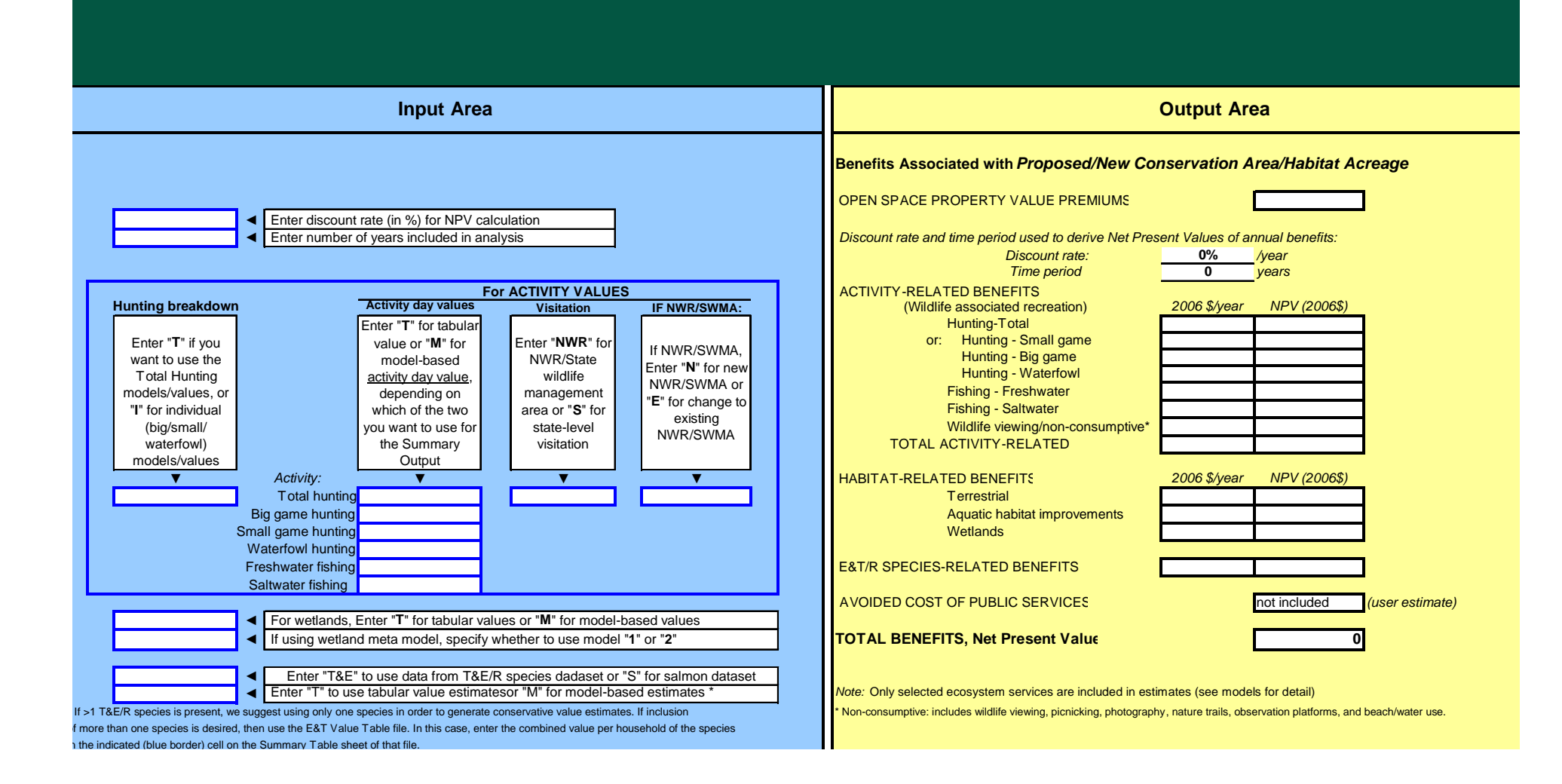

## **SUMMARY OUTPUT MODEL**

• User enters data in individual model spreadsheets

• Selects values to include (hunting, wetlands, etc.) and valuation approaches (model/table) in Summary Output Model input fields

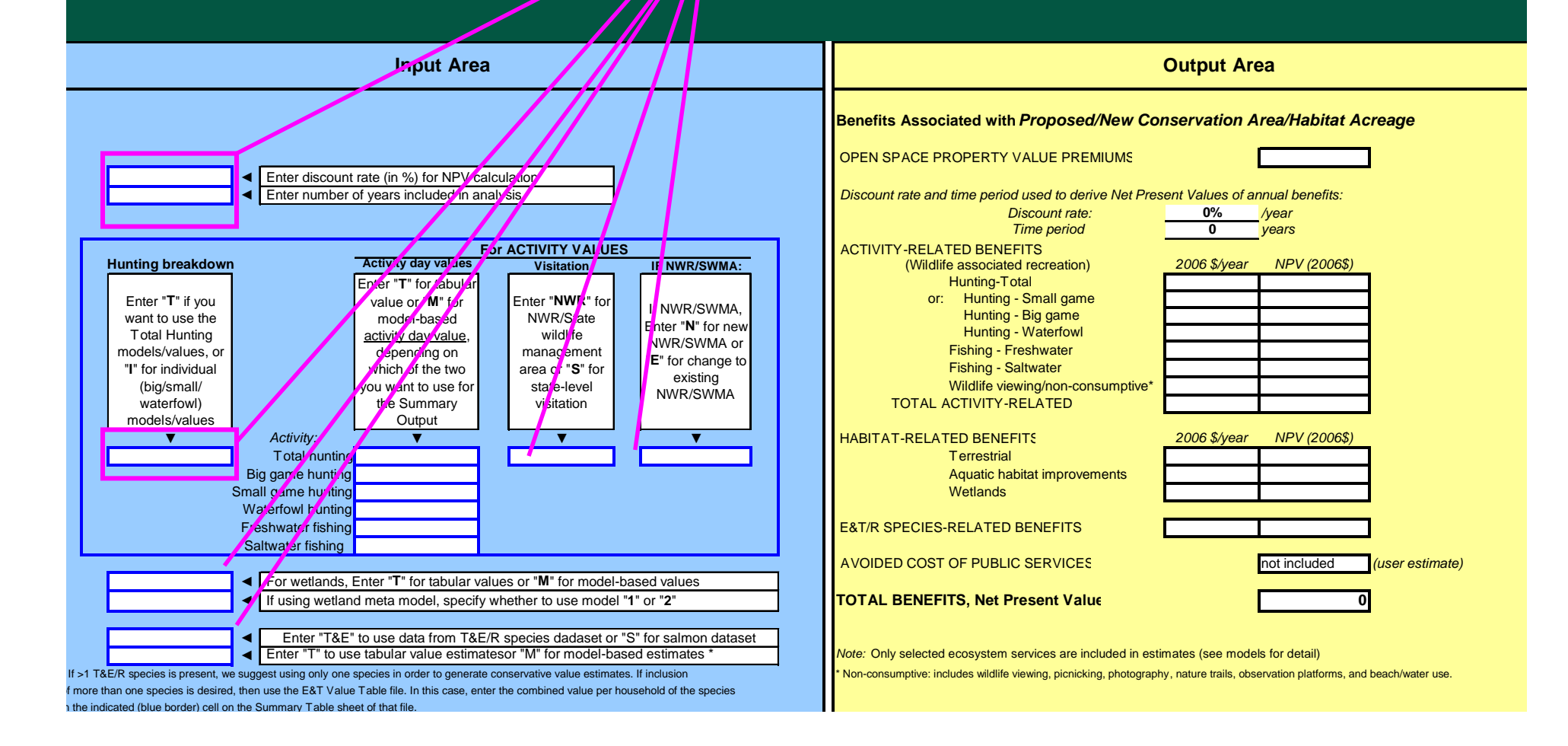

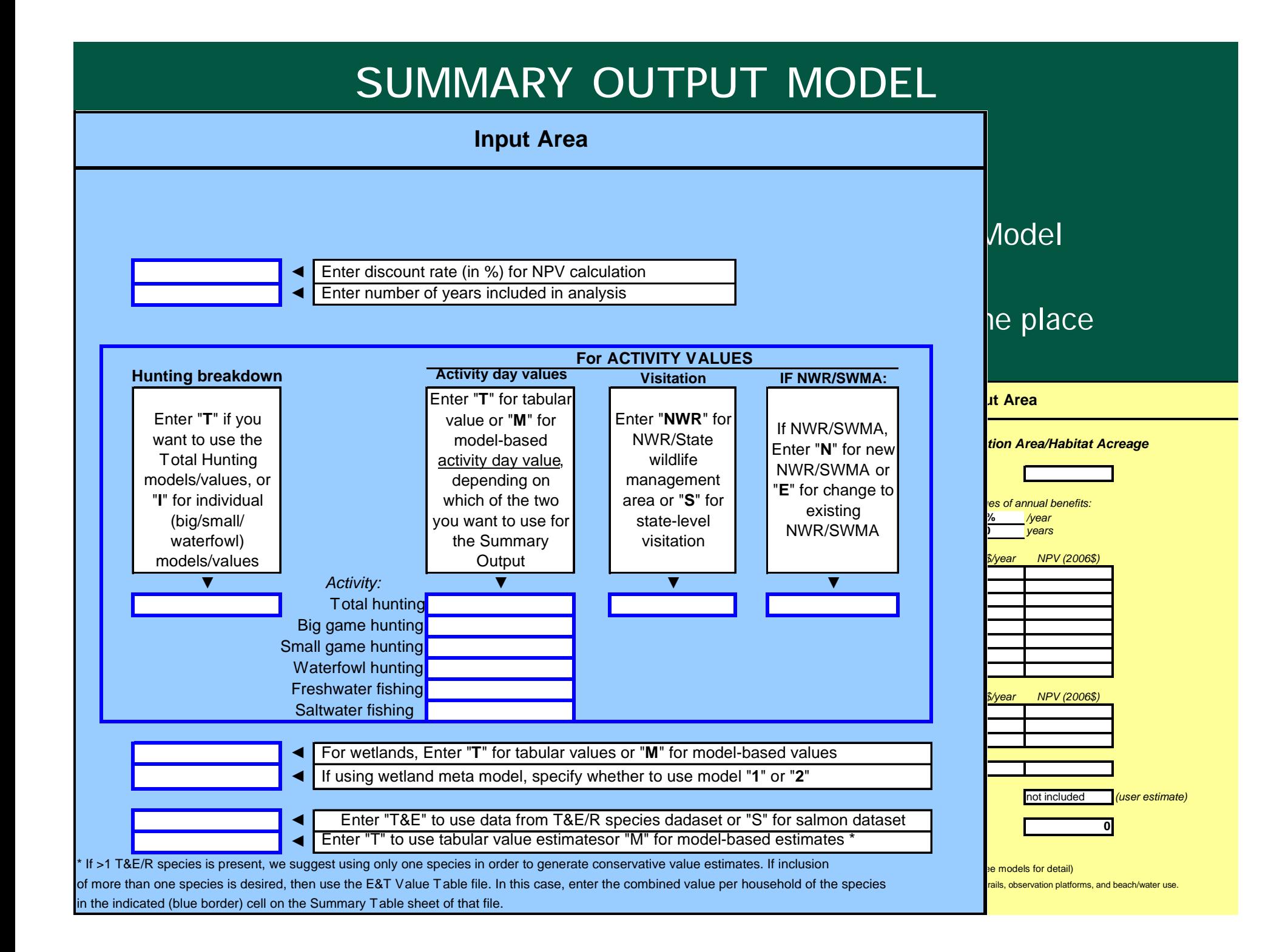

## **SUMMARY OUTPUT MODEL**

• User enters data in individual model spreadsheets

• Selects values to include (hunting, wetlands, etc.) and valuation approaches (model/table) in Summary Output Model input fields

• Summary Output model compiles all model outputs in one place and displays the total value estimate

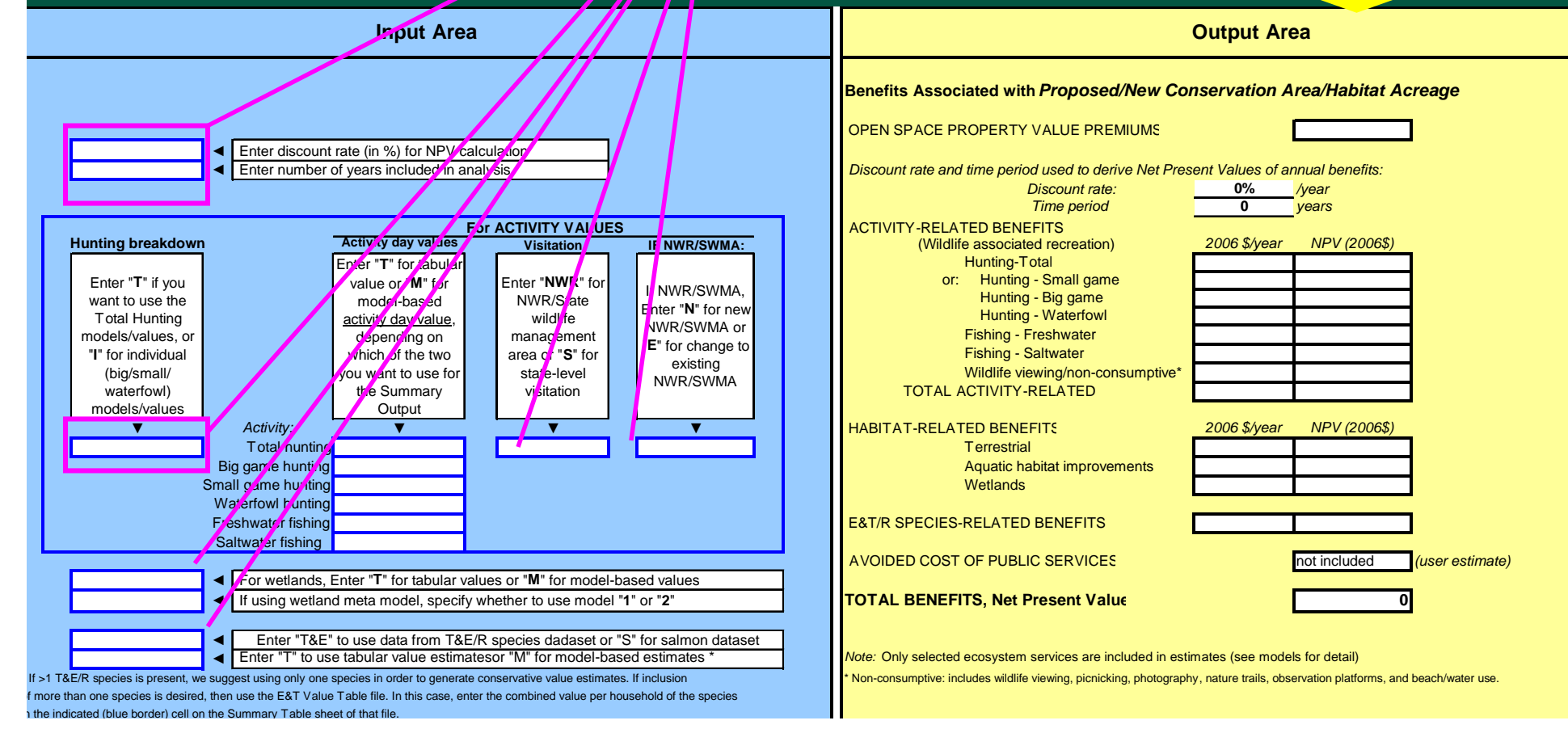

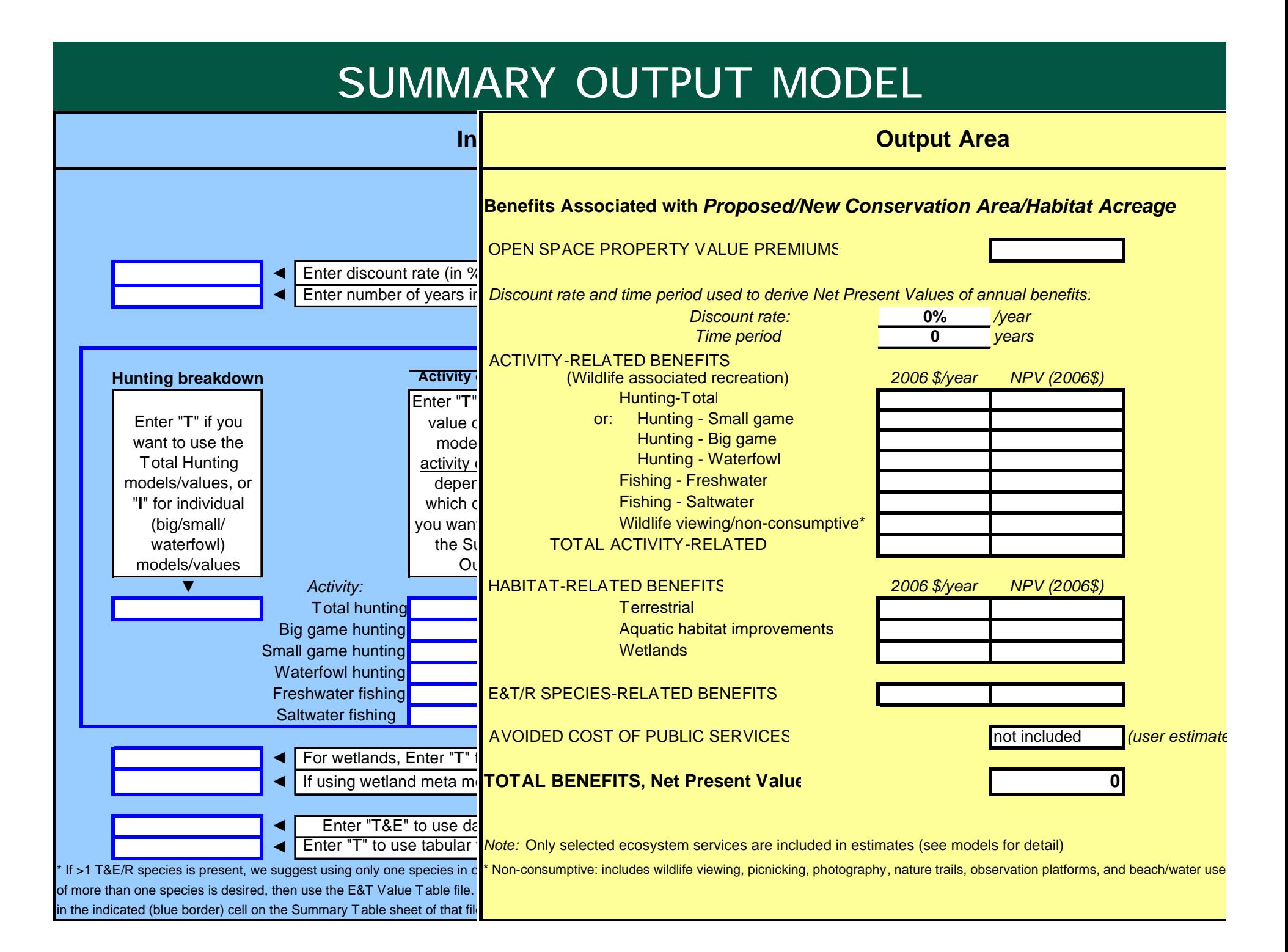

# **TOOLKIT APPLICATION EXAMPLES**

## 1) Wetland values

2) Value of an area open to migratory bird hunting

3) Value of open space for nearby properties

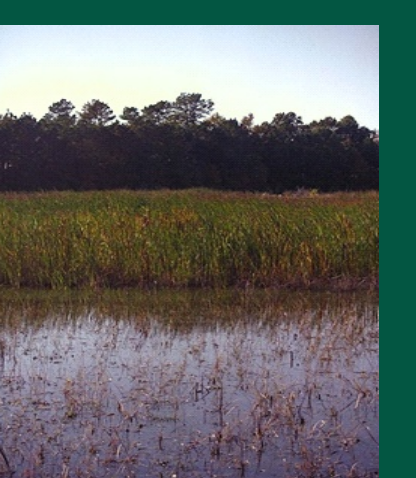

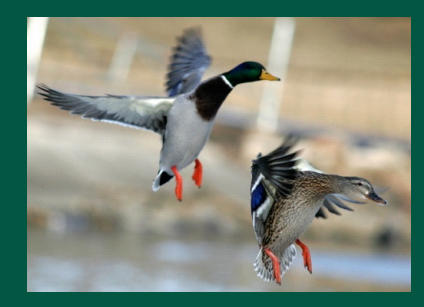

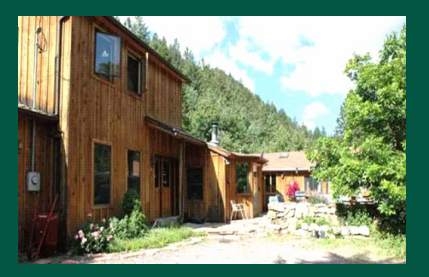

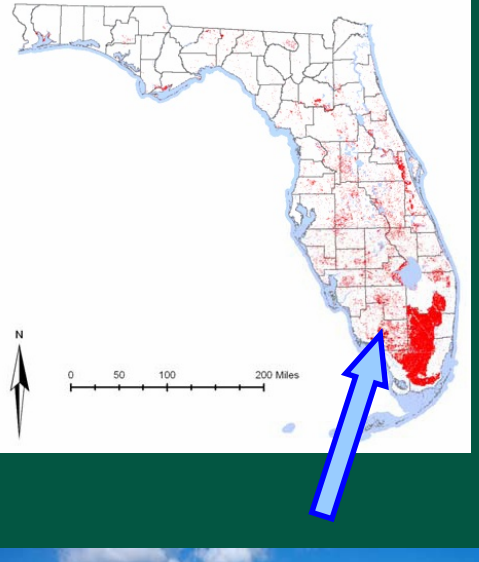

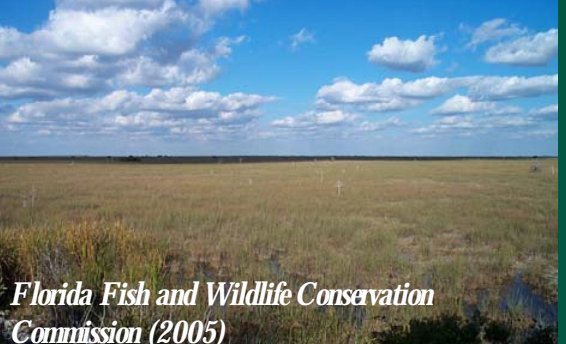

3 possible valuation approaches:

- **Wetland VALUATION MODEL**
- **Wetland AVERAGE VALUE TABLE**
- **Wetland VALUE DATABASE**

# **on Model -** Using wetland value  **2 MODEL**

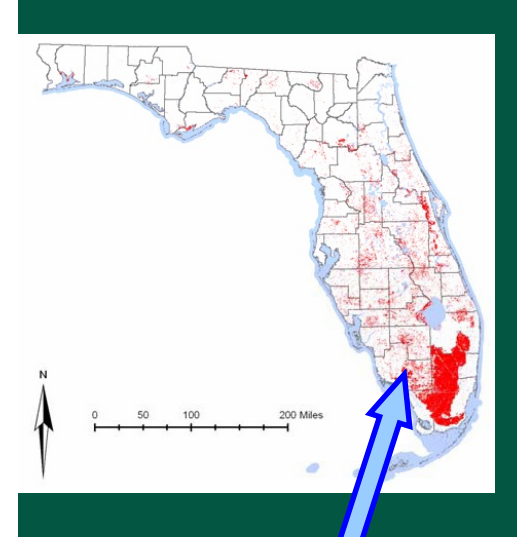

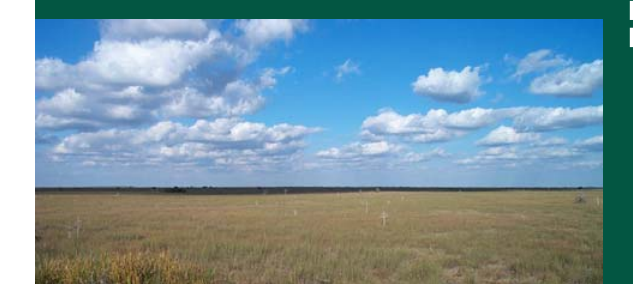

**Wetland**

**Valuati**

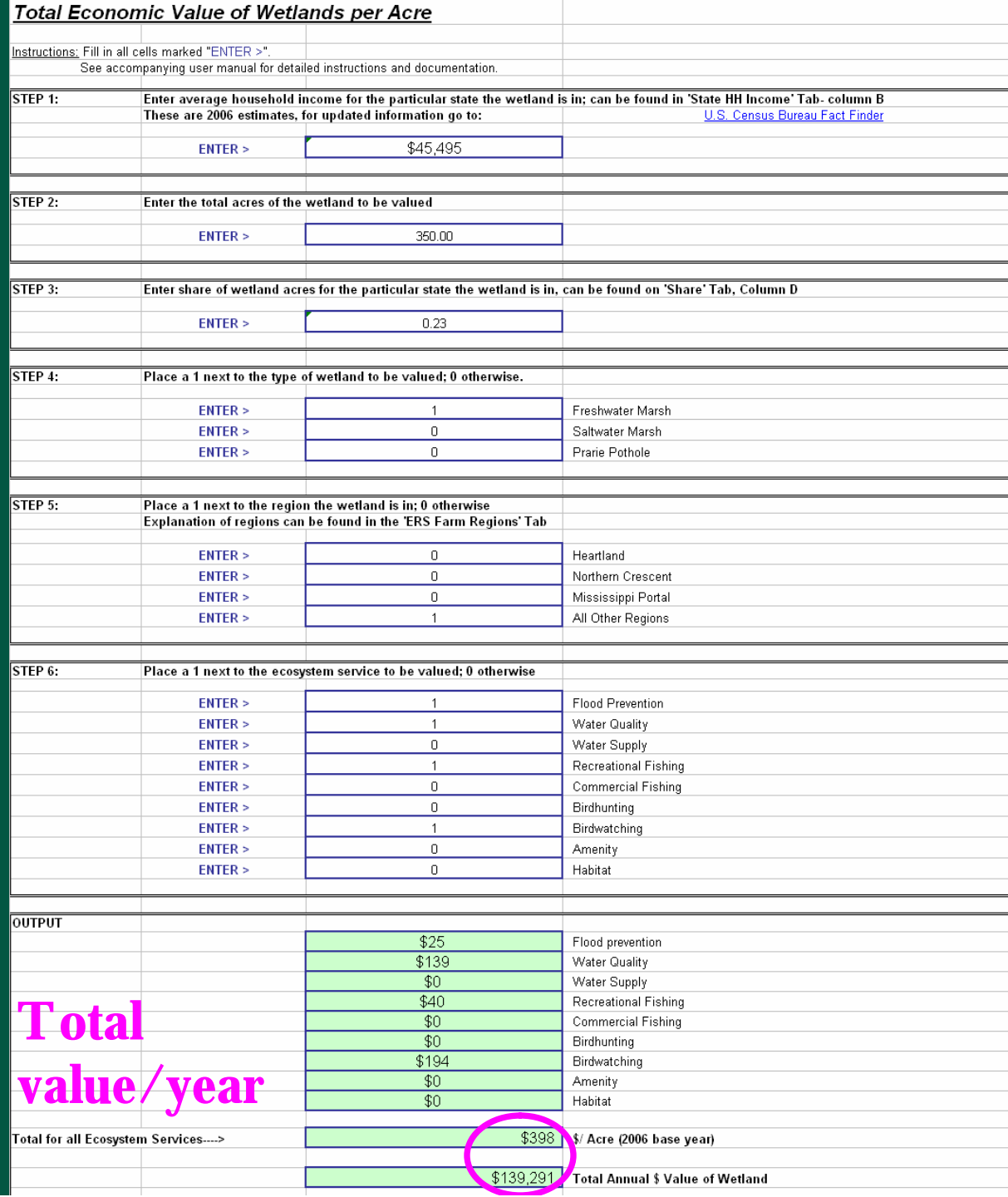

## - Using wetland **AVERAGE VALUE TABLE**

### **Wetland Value Table**

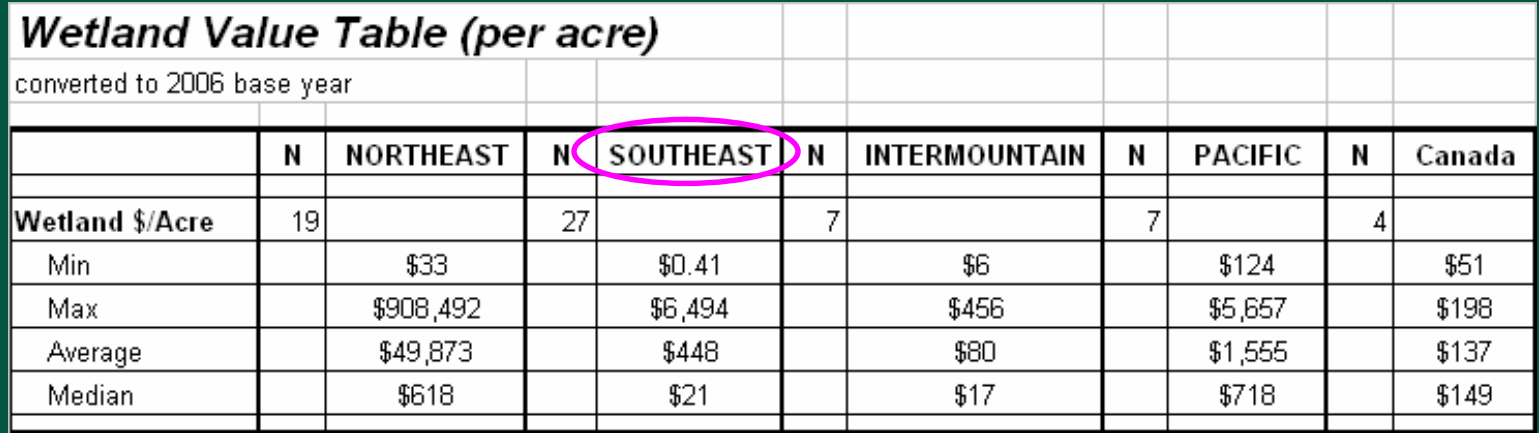

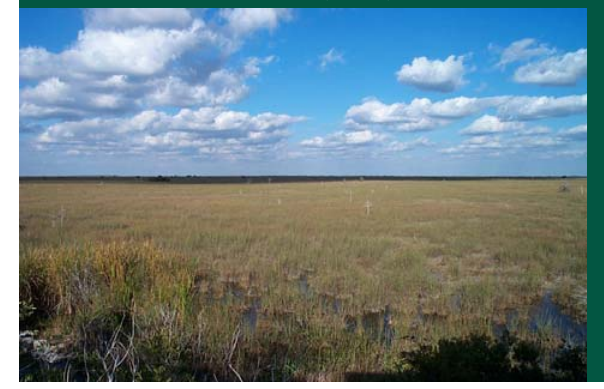

## - Using wetland value **DATABASE**

### Wetland Value Table

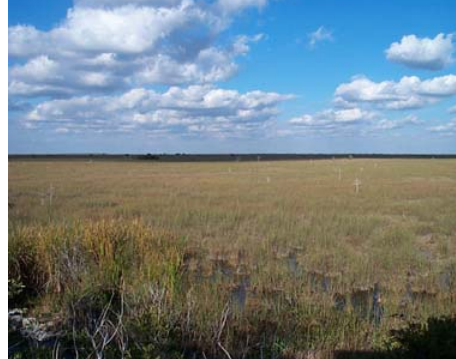

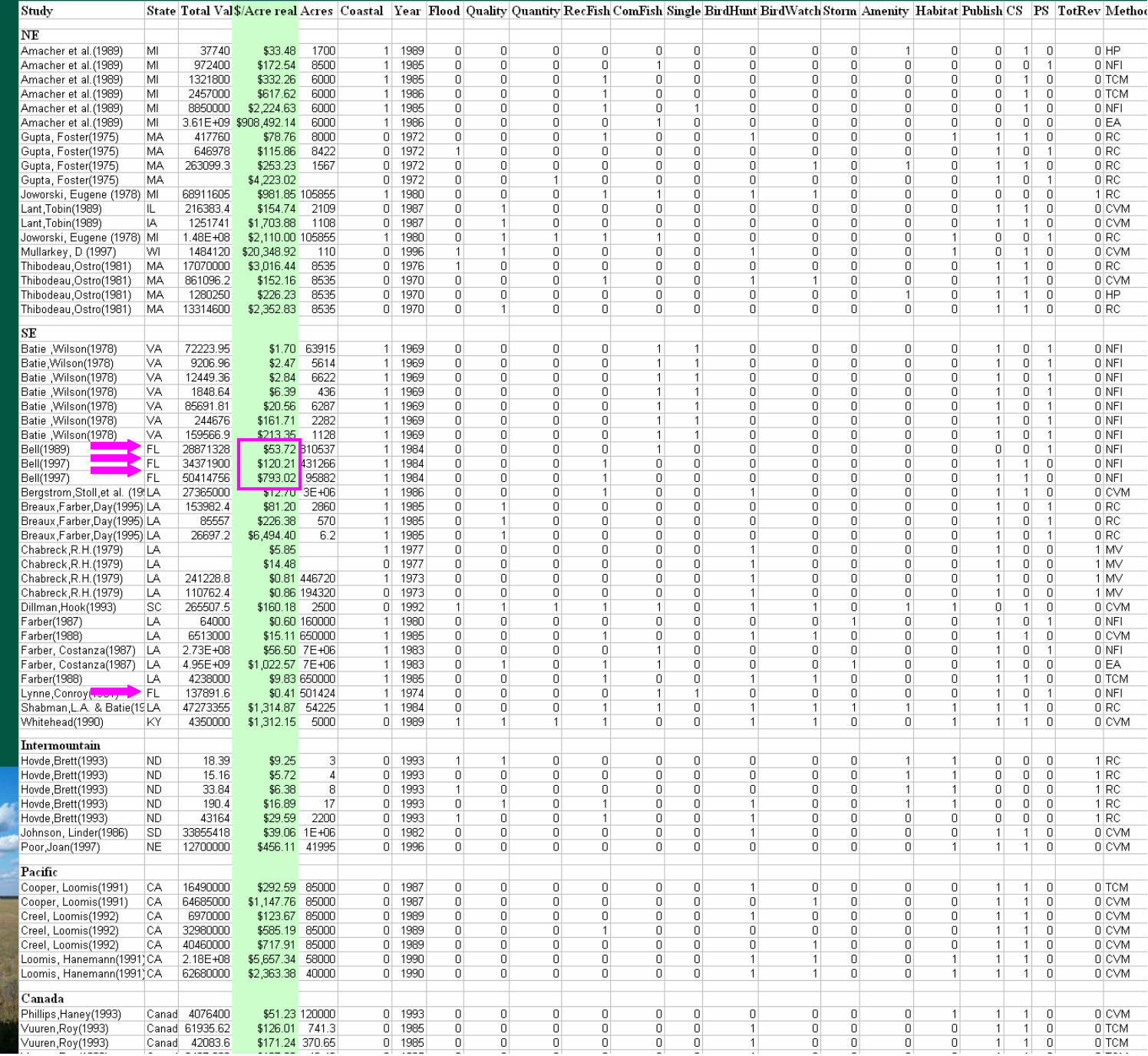

## - Using wetland value **DATABASE**

Wetland Value Table

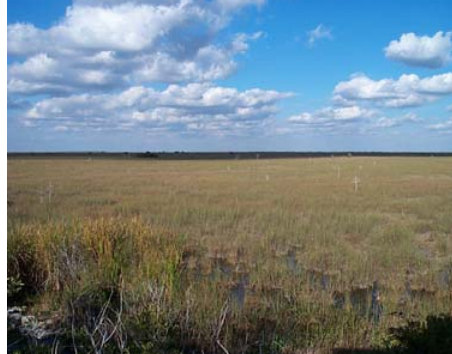

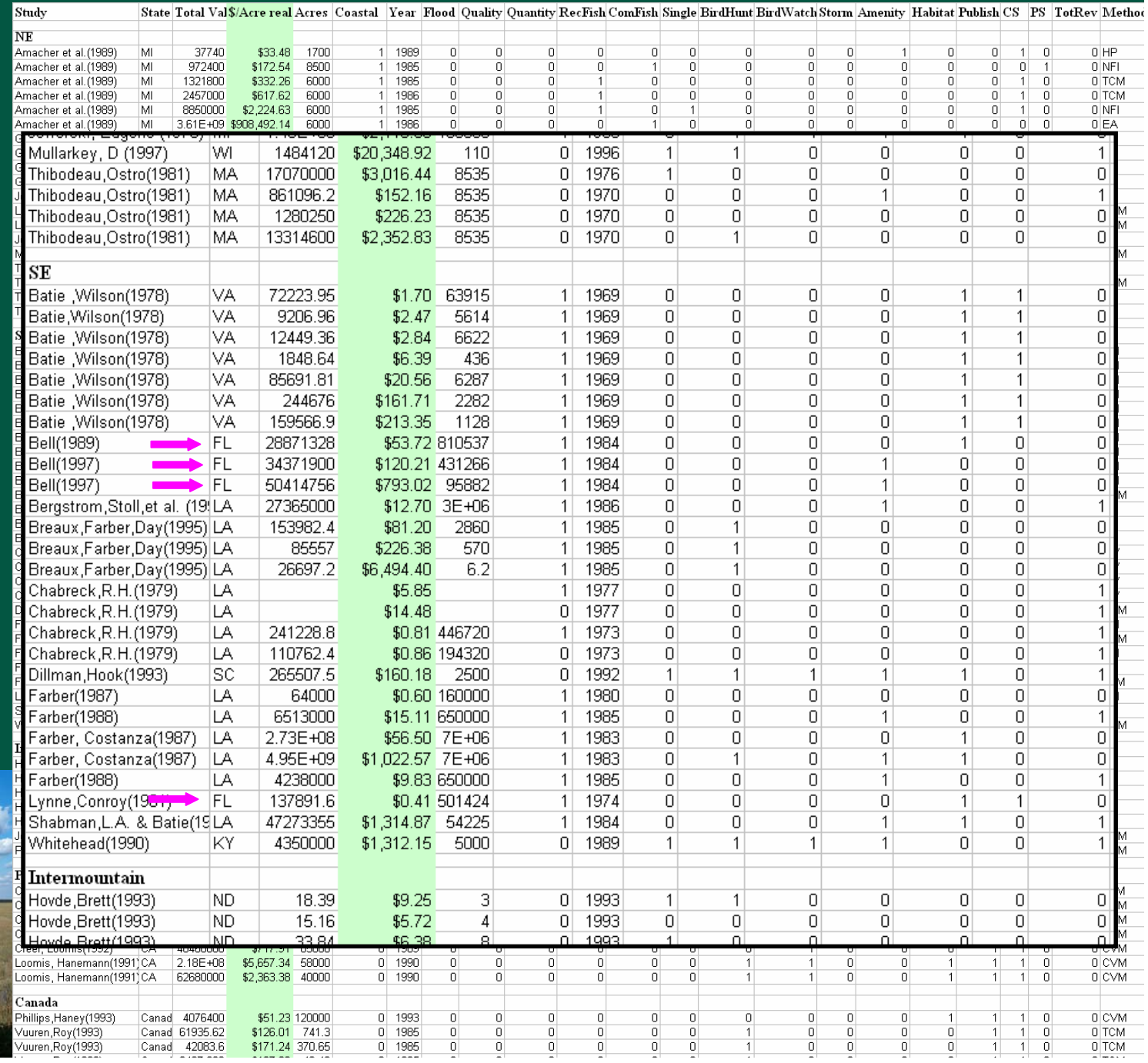

## - Using wetland value **DATABASE**

**Wetland Value Table** 

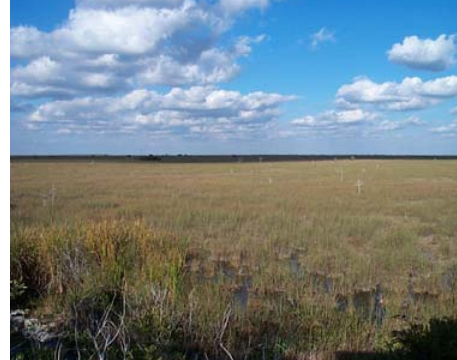

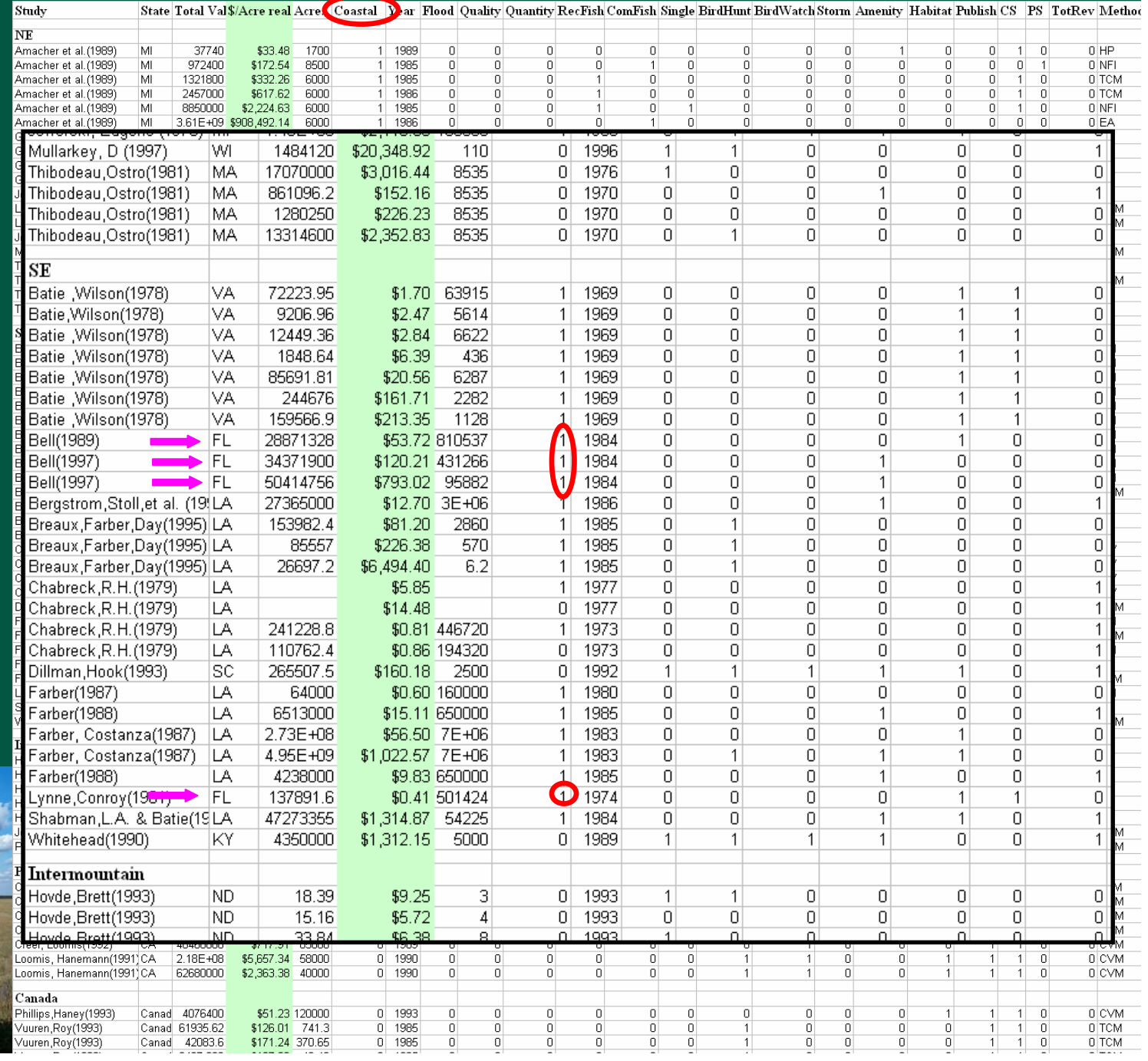

**Example 2: Estimating the net value (consumer surplus) of a 500-acre mixed private/public site in Nebraska for migratory bird hunting**

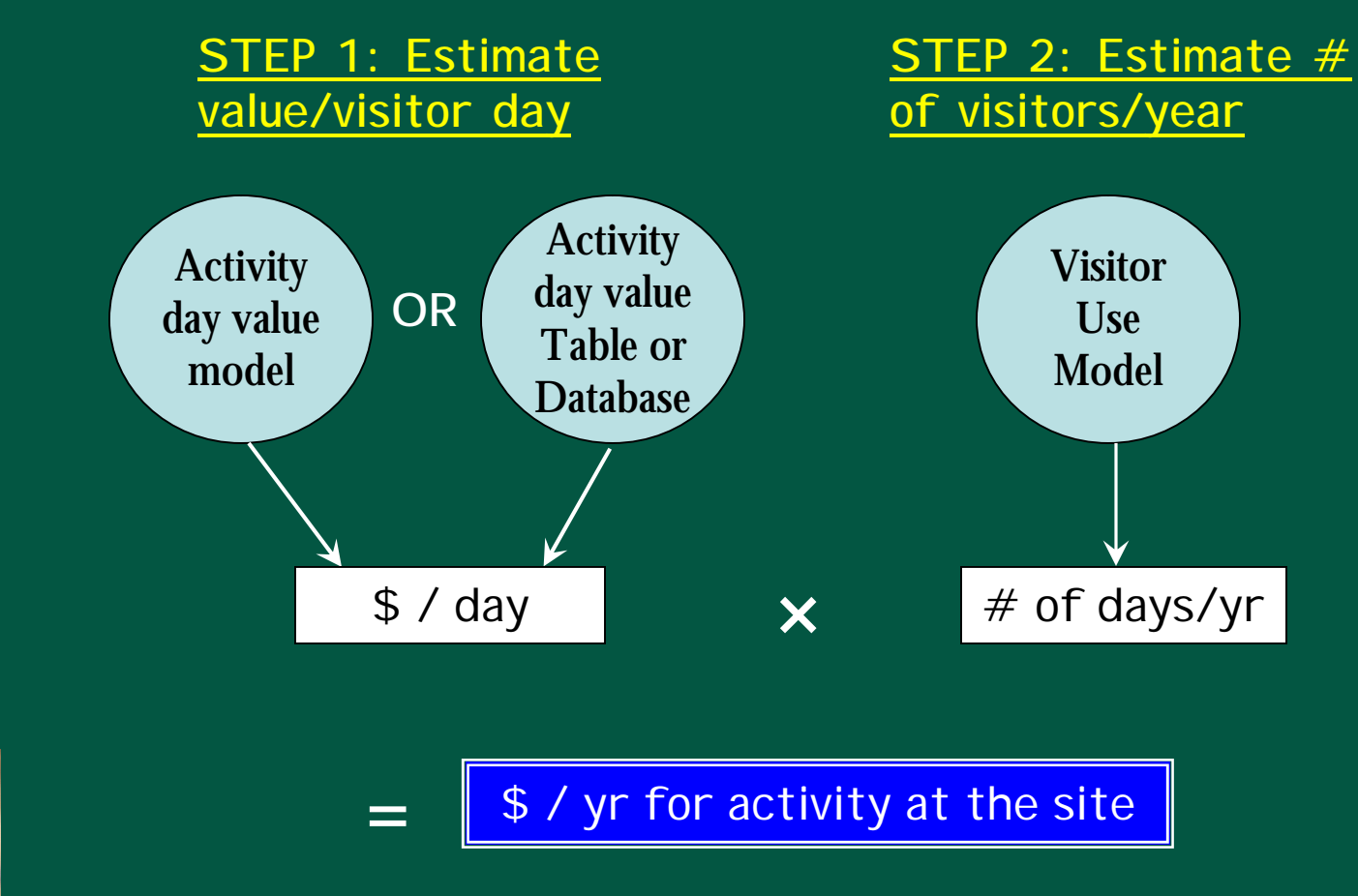

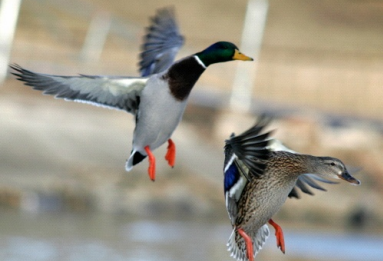

**Example 2: net value of a 500-acre mixed private/public wetland in Nebraska for migratory bird hunting**

## **STEP 1: Value per activity day – OPTION 1: Use AVERAGE VALUE TABLE**

### Hunting Value Table

### *Average Hunting Values (per hunter day)*

converted to 2006 base year

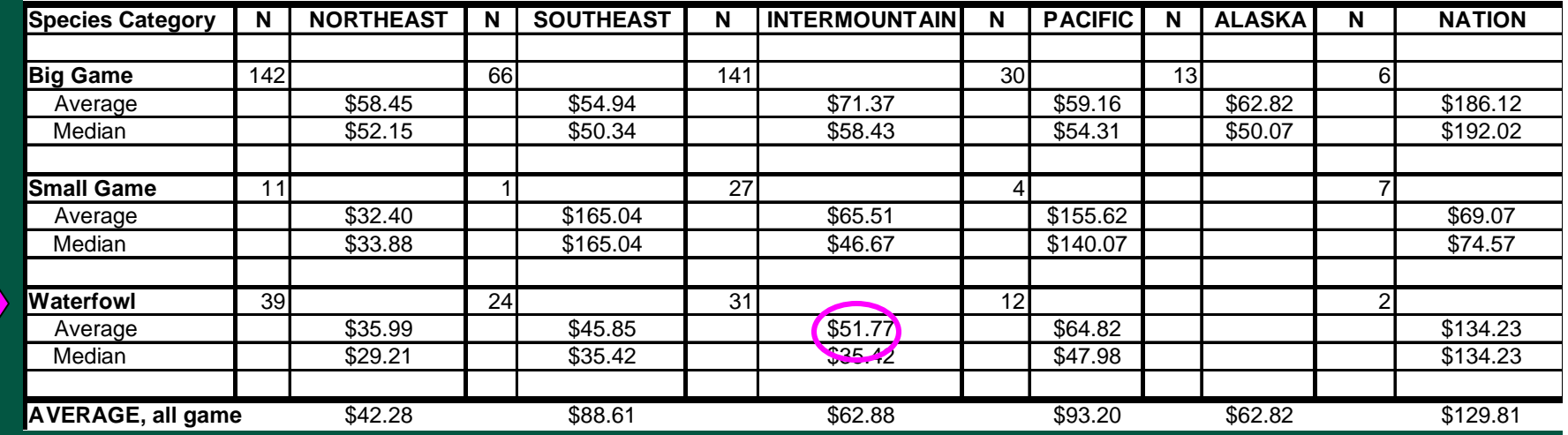

**OPTION 2: Use VALUE DATABASE with over 500 observations for hunting values to search for a study that matches your context**

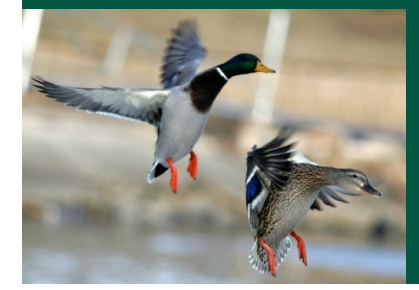

### **Example 2: net value of a 500-acre mixed private/public wetland in Nebraska for migratory bird hunting**

## **STEP 1: Value per activity day – OPTION 3: Use VALUE MODEL**

### Value of Hunting per Hunter Day

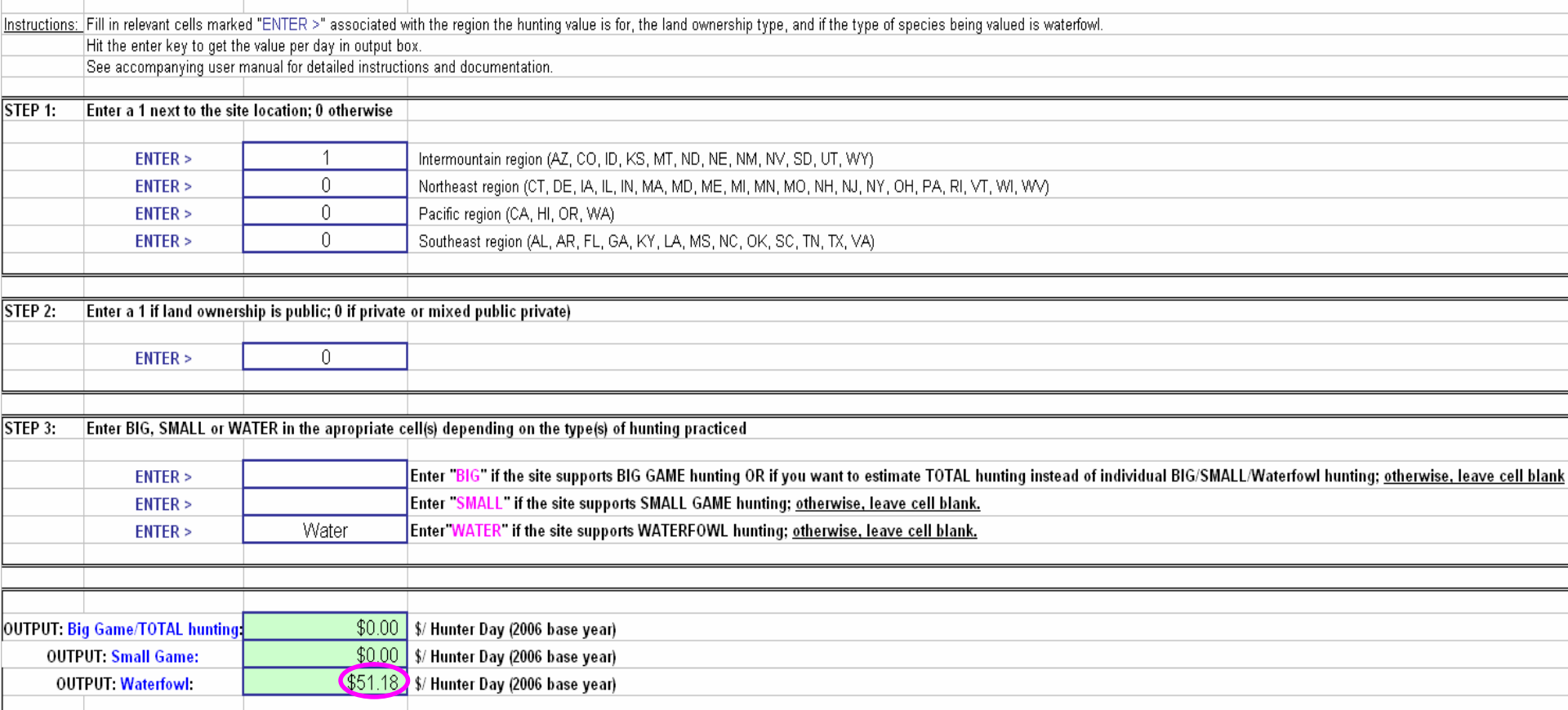

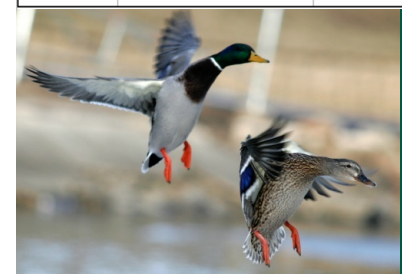

**Hunting Value Per Day Model** 

## Example 2: net value of a 500-acre mixed private/public wetland in Nebraska for migratory bird hunting **STEP 2: State-level visitation attributable to the site**

### # of state-wide bird hunting days from a 500-acre wetland

Bird Hunting Visitor Use

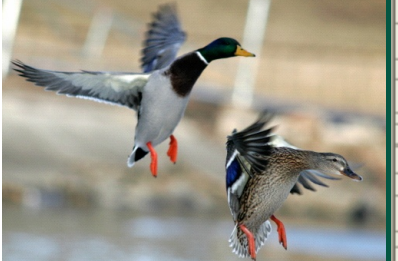

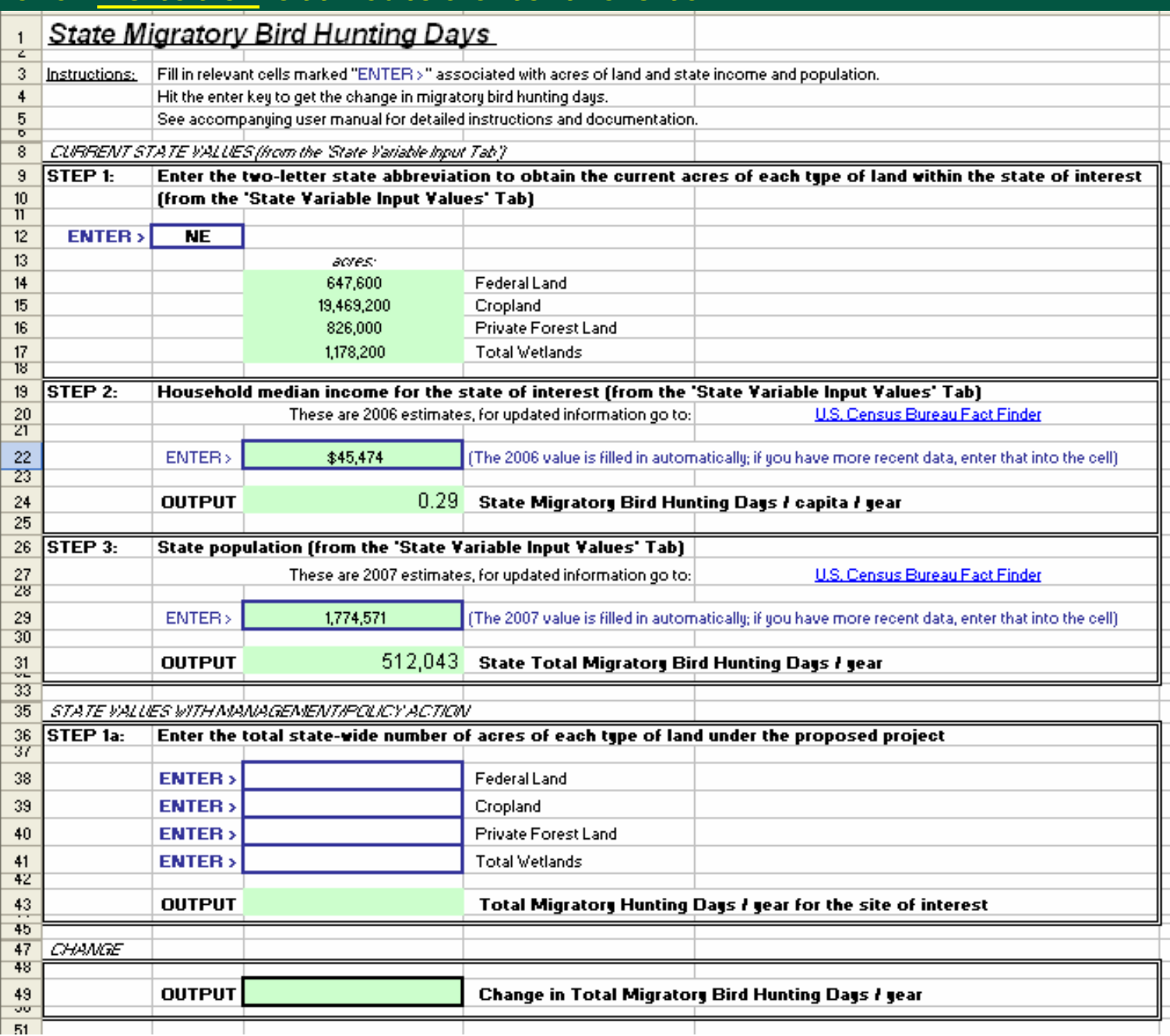

## Example 2: net value of a 500-acre mixed private/public wetland in Nebraska for migratory bird hunting **STEP 2: State-level visitation attributable to the site**

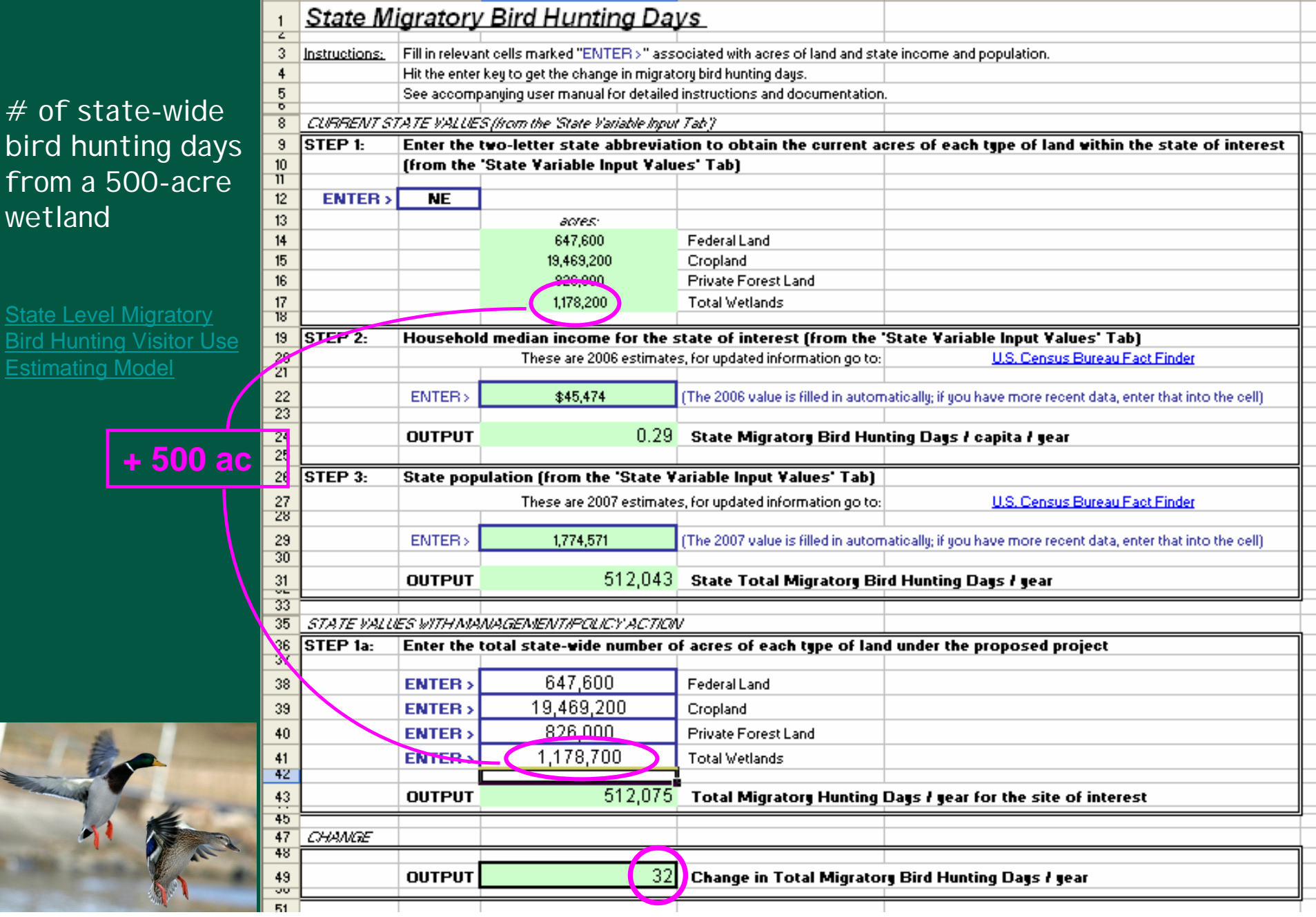

Example 2: Estimating the net value of a 500-acre mixed private/public wetland in Nebraska for migratory bird hunting

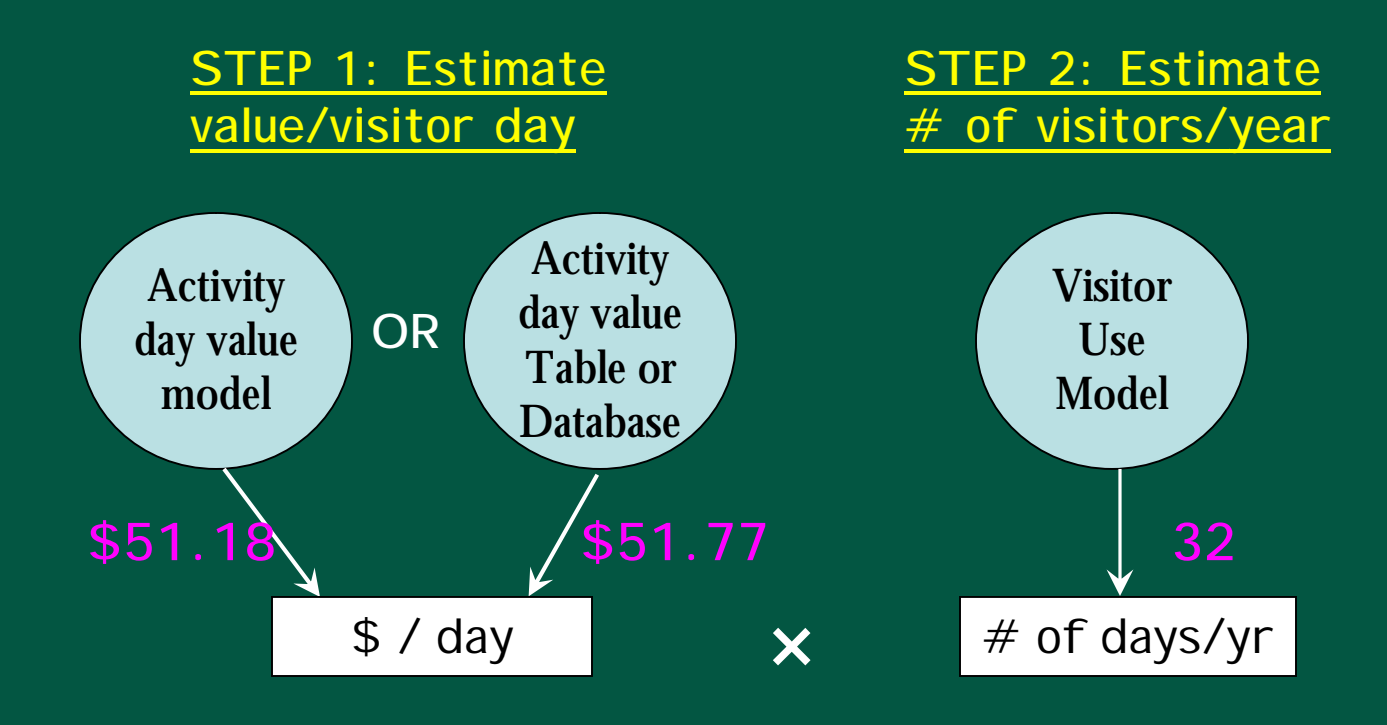

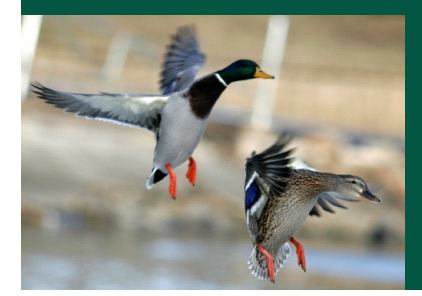

=

## **Example 3: Open space-related property value premiums**

**Case A: Small open space:** 50-acre forested area, privately owned, under conservation easement; suburban Maryland

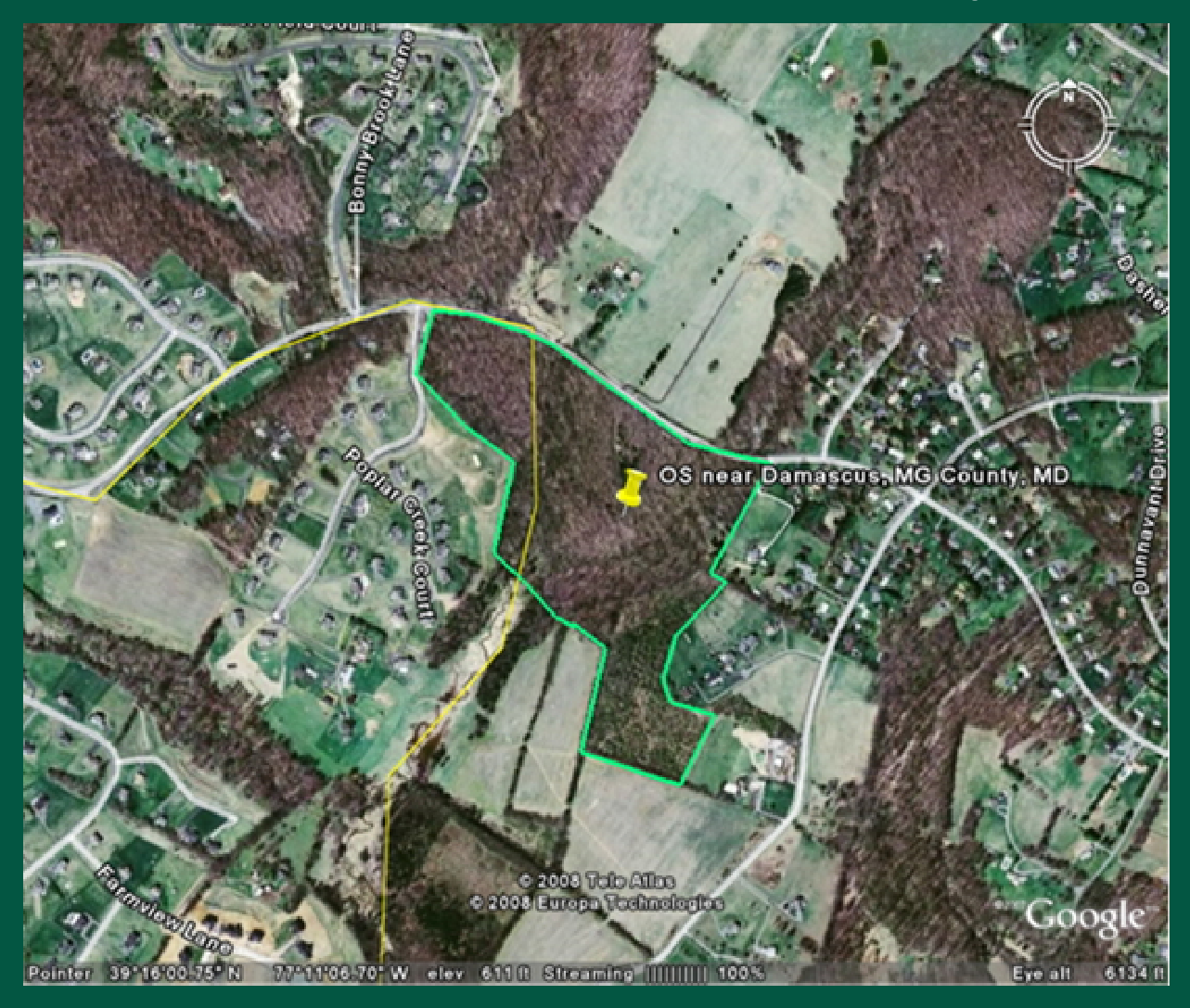

**Example 3: Open space-related property value premiums**

**Q: What are the property value impacts of this OS within a ½-mile radius?**

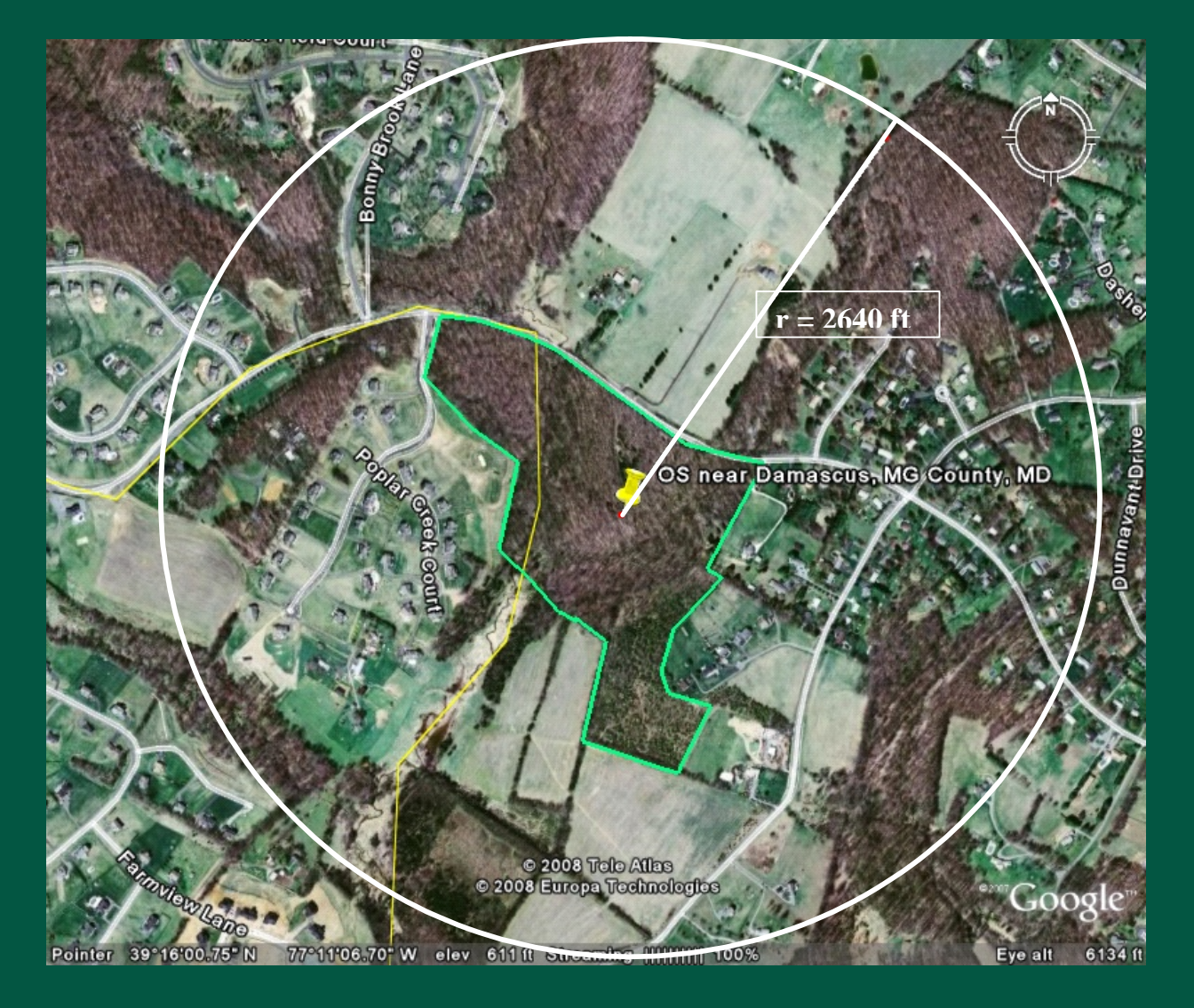

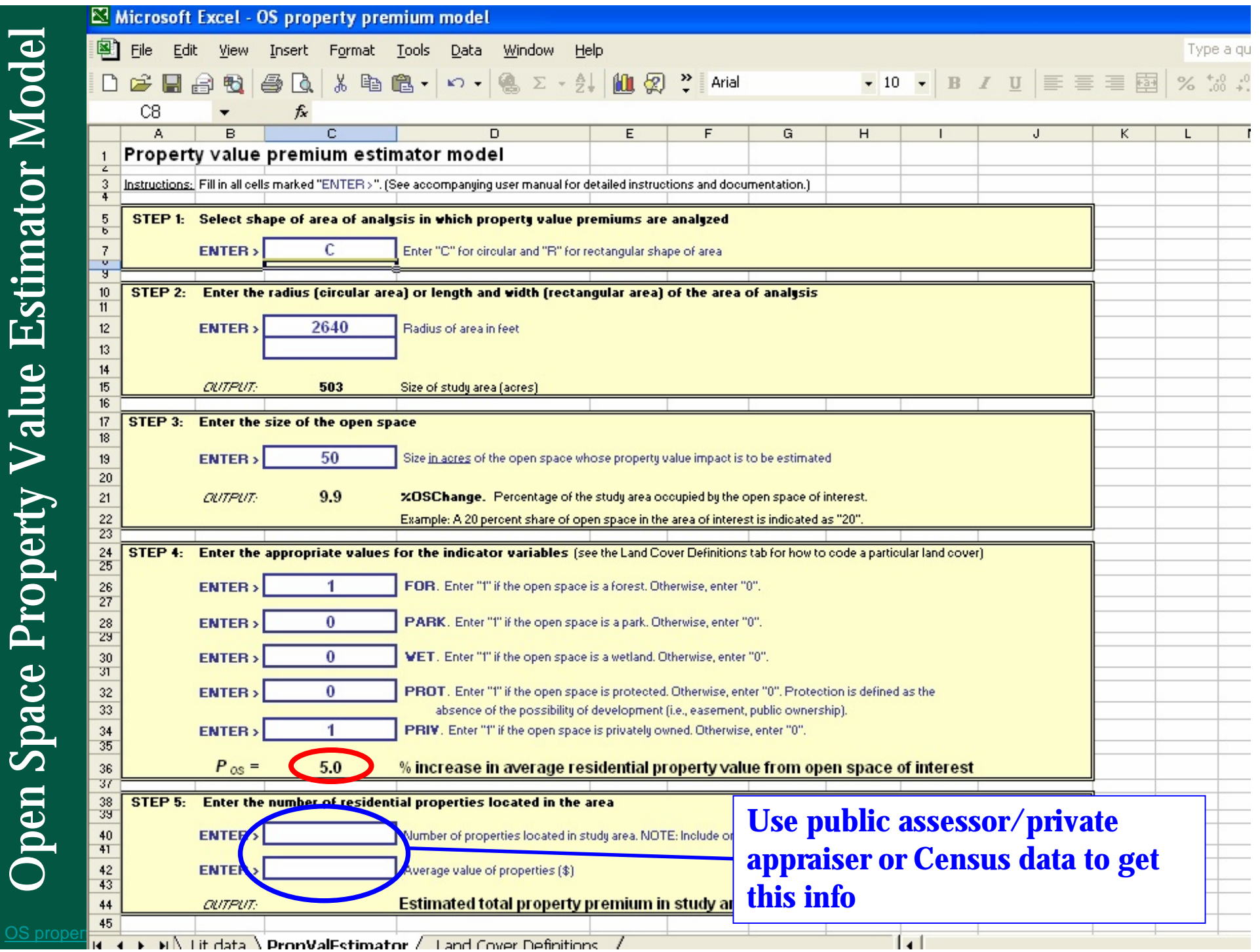

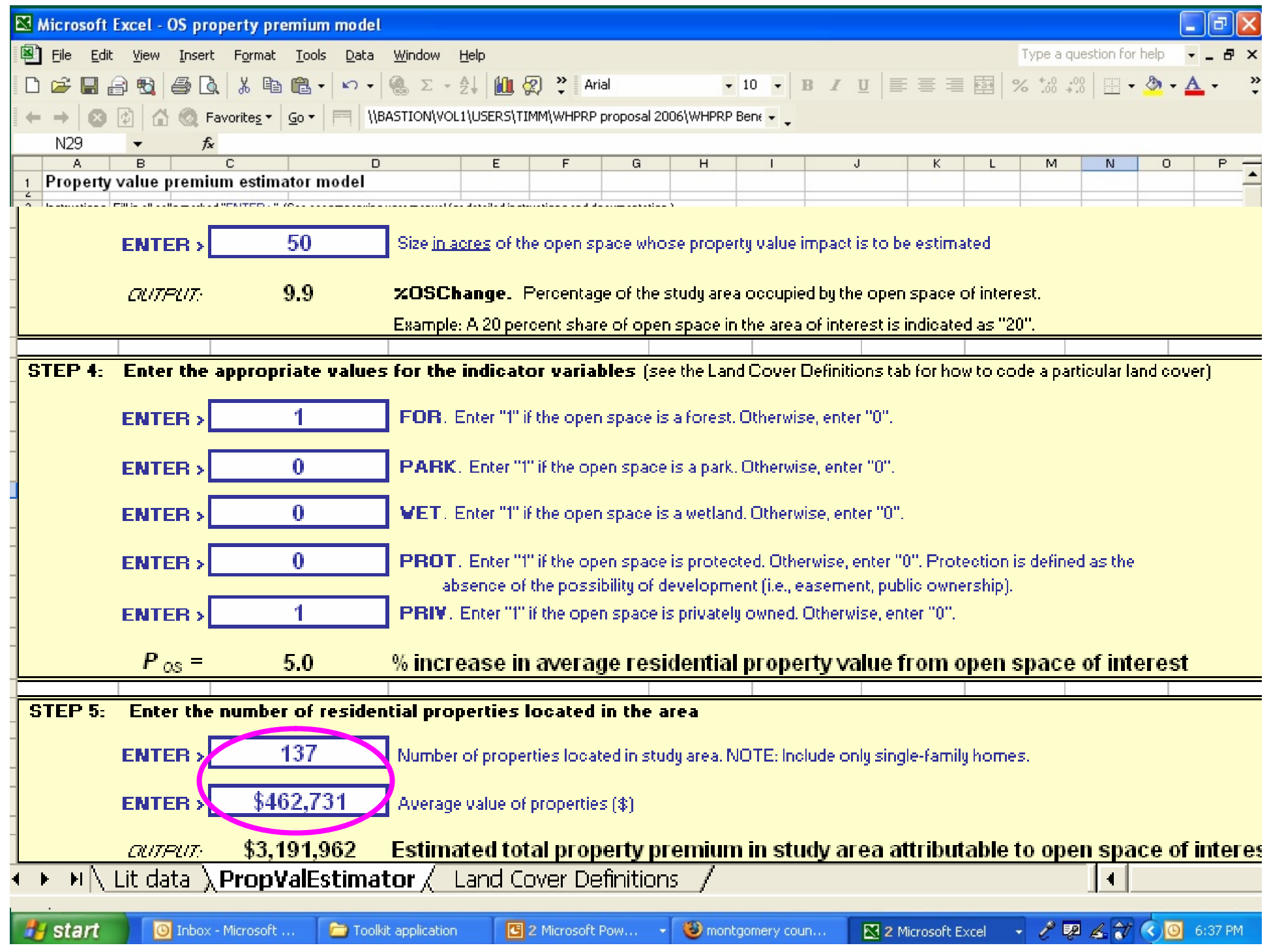

## **Case B: large open space**

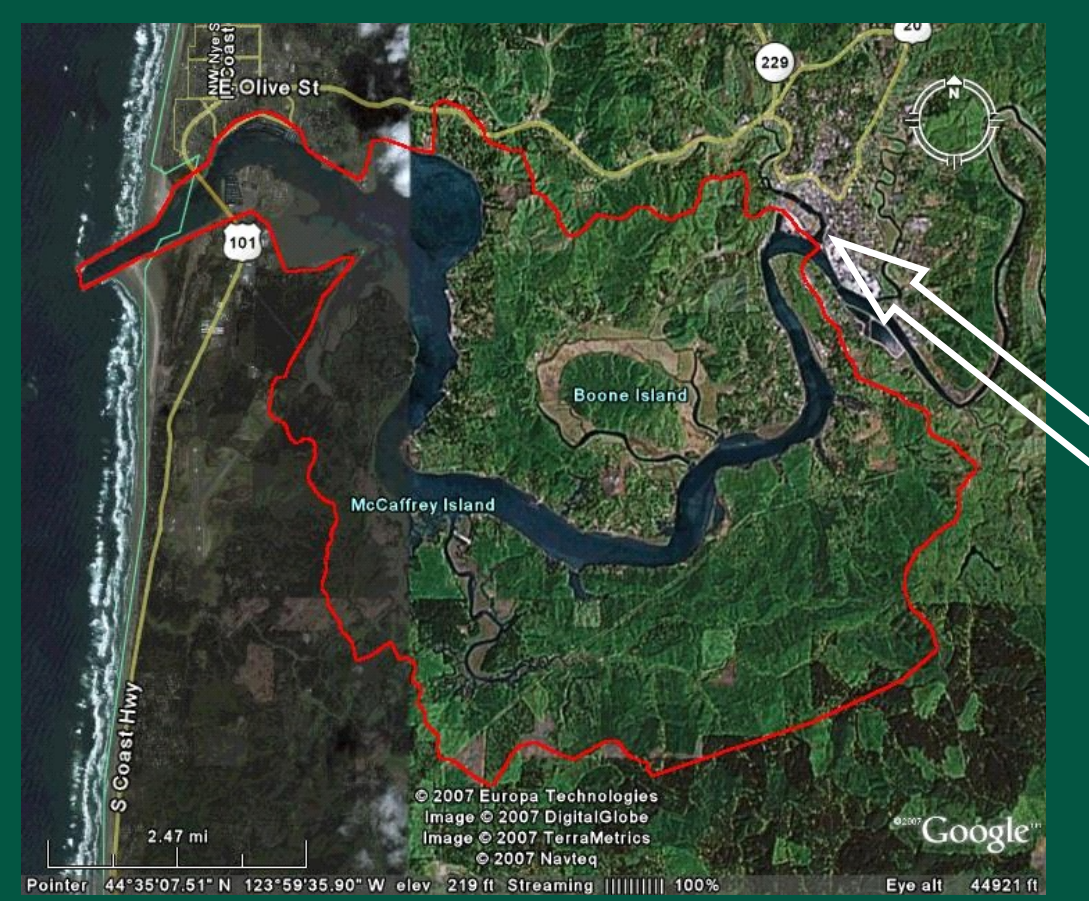

- Mostly privately owned
- Unprotected

**Q: Property value premiums in Toledo urban area attributable to Yaquina Bay COA?** 

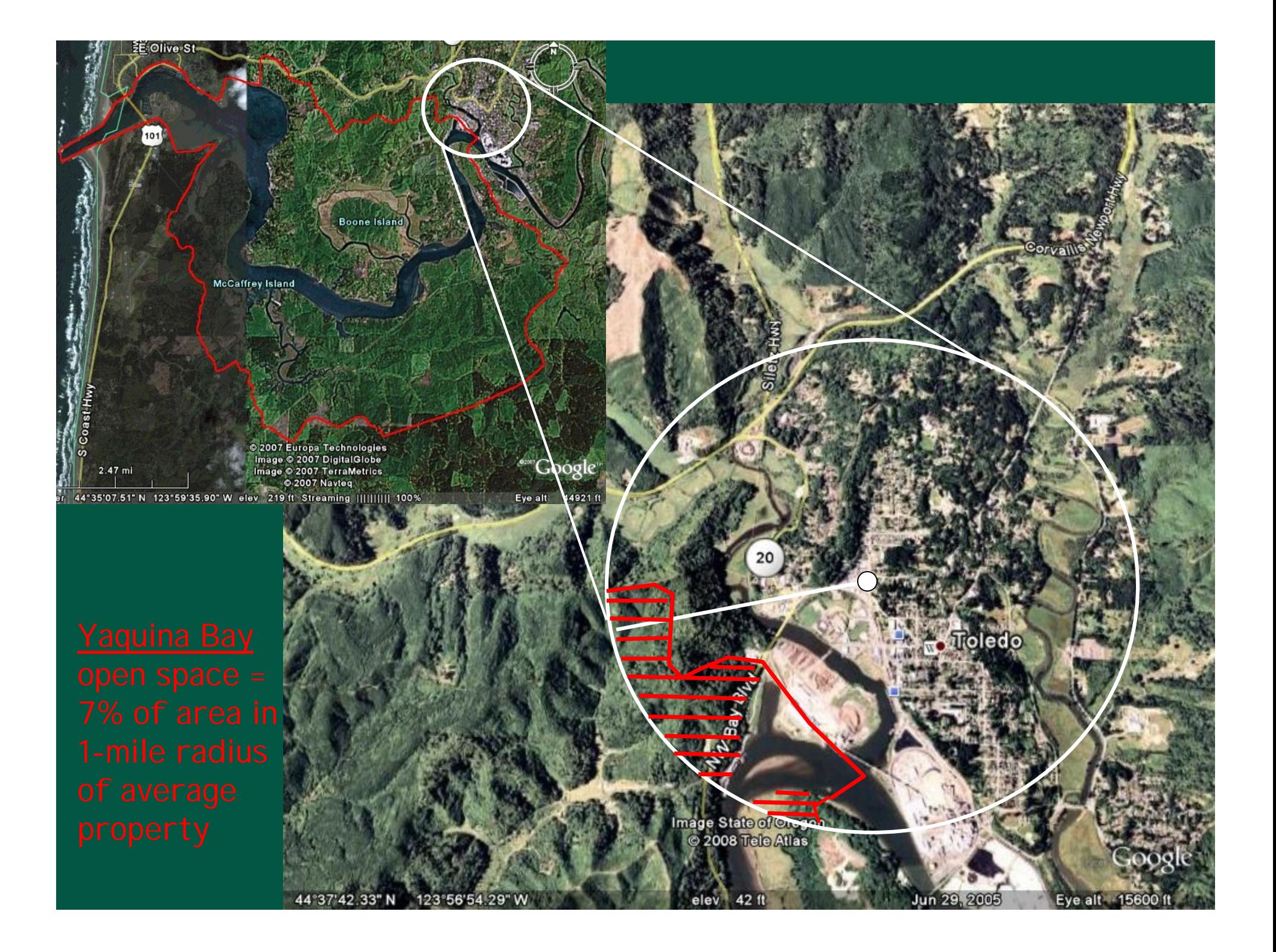

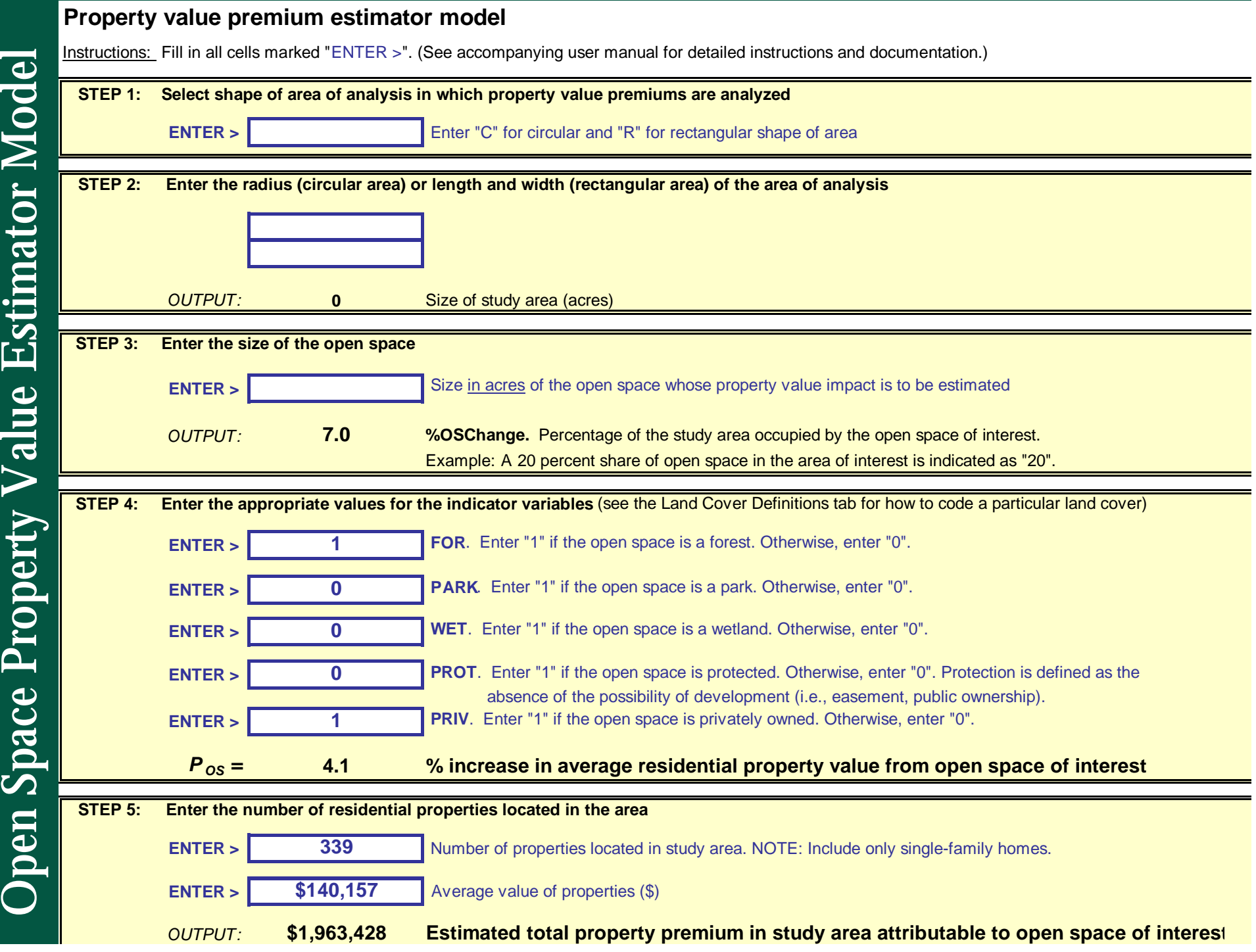

## **Special thanks to:**

- **Dr. Alan Randall**
- **Dr. John Loomis**
- **Dr. Frank Casey**
- **Participants in our April 2008 workshop**
- **NCSE's WHPRP committee**

**Timm Kroeger Natural Resources Economist [tkroeger@defenders.org](mailto:tkroeger@defenders.org) (202) 772-3204**

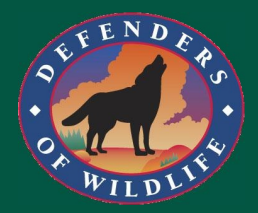